## **МИНИСТЕРСТВО ПРОСВЕЩЕНИЯ РОССИЙСКОЙ ФЕДЕРАЦИИ**

Департамент образования и науки Ханты-Мансийского автономного округа-

Югры

Департамент образования Администрации города Сургута МБОУ СОШ № 46 с углубленным изучением отдельных предметов

## **РАБОЧАЯ ПРОГРАММА**

(ID 2503534)

учебного предмета «Технология» для обучающихся 1-4 классов

**Сургут 2023**

## **ПОЯСНИТЕЛЬНАЯ ЗАПИСКА**

Программа по технологии на уровне начального общего образования составлена на основе требований к результатам освоения основной образовательной программы начального общего образования ФГОС НОО, а также ориентирована на целевые приоритеты духовно-нравственного развития, воспитания и социализации обучающихся, сформулированные в федеральной рабочей программе воспитания.

Основной целью программы по технологии является успешная социализация обучающихся, формирование у них функциональной грамотности на базе освоения культурологических и конструкторскотехнологических знаний (о рукотворном мире и общих правилах его создания в рамках исторически меняющихся технологий) и соответствующих им практических умений.

Программа по технологии направлена на решение системы задач:

формирование общих представлений о культуре и организации трудовой деятельности как важной части общей культуры человека;

становление элементарных базовых знаний и представлений о предметном (рукотворном) мире как результате деятельности человека, его взаимодействии с миром природы, правилах и технологиях создания, исторически развивающихся и современных производствах и профессиях;

формирование основ чертёжно-графической грамотности, умения работать с простейшей технологической документацией (рисунок, чертёж, эскиз, схема);

формирование элементарных знаний и представлений о различных материалах, технологиях их обработки и соответствующих умений;

развитие сенсомоторных процессов, психомоторной координации, глазомера через формирование практических умений;

расширение культурного кругозора, развитие способности творческого использования полученных знаний и умений в практической деятельности;

развитие познавательных психических процессов и приёмов умственной деятельности посредством включения мыслительных операций в ходе выполнения практических заданий;

развитие гибкости и вариативности мышления, способностей к изобретательской деятельности;

воспитание уважительного отношения к людям труда, к культурным традициям, понимания ценности предшествующих культур, отражённых в материальном мире;

развитие социально ценных личностных качеств: организованности, аккуратности, добросовестного и ответственного отношения к работе, взаимопомощи, волевой саморегуляции, активности и инициативности;

воспитание интереса и творческого отношения к продуктивной созидательной деятельности, мотивации успеха и достижений, стремления к творческой самореализации;

становление экологического сознания, внимательного и вдумчивого отношения к окружающей природе, осознание взаимосвязи рукотворного мира с миром природы;

воспитание положительного отношения к коллективному труду, применение правил культуры общения, проявление уважения к взглядам и мнению других людей.

Содержание программы по технологии включает характеристику основных структурных единиц (модулей), которые являются общими для каждого года обучения:

1. Технологии, профессии и производства.

2. Технологии ручной обработки материалов: технологии работы с бумагой и картоном, технологии работы с пластичными материалами, технологии работы с природным материалом, технологии работы с текстильными материалами, технологии работы с другими доступными материалами (например, пластик, поролон, фольга, солома).

3. Конструирование и моделирование: работа с «Конструктором» (с учётом возможностей материально-технической базы образовательной организации), конструирование и моделирование из бумаги, картона, пластичных материалов, природных и текстильных материалов, робототехника (с учётом возможностей материально-технической базы образовательной организации).

4. Информационно-коммуникативные технологии (далее – ИКТ) (с учётом возможностей материально-технической базы образовательной организации).

В процессе освоения программы по технологии обучающиеся овладевают основами проектной деятельности, которая направлена на развитие творческих черт личности, коммуникабельности, чувства ответственности, умения искать и использовать информацию.

В программе по технологии осуществляется реализация межпредметных связей с учебными предметами: «Математика» (моделирование, выполнение расчётов, вычислений, построение форм с учетом основ геометрии, работа с геометрическими фигурами, телами, именованными числами), «Изобразительное искусство» (использование средств художественной выразительности, законов и правил декоративно-прикладного искусства и дизайна), «Окружающий мир» (природные формы и конструкции как универсальный источник инженерно-художественных идей для мастера; природа как источник сырья, этнокультурные традиции), «Родной язык» (использование важнейших видов речевой деятельности и основных типов учебных текстов в процессе анализа заданий и обсуждения результатов практической деятельности), «Литературное чтение» (работа с текстами для создания образа, реализуемого в изделии).

Общее число часов, рекомендованных для изучения технологии – 135 часов: в 1 классе – 33 часа (1 час в неделю), во 2 классе – 34 часа (1 час в неделю), в 3 классе – 34 часа (1 час в неделю), в 4 классе – 34 часа (1 час в неделю).

# **СОДЕРЖАНИЕ УЧЕБНОГО ПРЕДМЕТА 1 КЛАСС**

### **Технологии, профессии и производства**

Природное и техническое окружение человека. Природа как источник сырьевых ресурсов и творчества мастеров. Красота и разнообразие природных форм, их передача в изделиях из различных материалов. Наблюдения природы и фантазия мастера – условия создания изделия. Бережное отношение к природе. Общее понятие об изучаемых материалах, их происхождении, разнообразии. Подготовка к работе. Рабочее место, его организация в зависимости от вида работы. Рациональное размещение на рабочем месте материалов и инструментов, поддержание порядка во время работы, уборка по окончании работы. Рациональное и безопасное использование и хранение инструментов.

Профессии родных и знакомых. Профессии, связанные с изучаемыми материалами и производствами. Профессии сферы обслуживания.

Традиции и праздники народов России, ремёсла, обычаи.

### **Технологии ручной обработки материалов**

Бережное, экономное и рациональное использование обрабатываемых материалов. Использование конструктивных особенностей материалов при изготовлении изделий.

Основные технологические операции ручной обработки материалов: разметка деталей, выделение деталей, формообразование деталей, сборка изделия, отделка изделия или его деталей. Общее представление.

Способы разметки деталей: на глаз и от руки, по шаблону, по линейке (как направляющему инструменту без откладывания размеров) и изготовление изделий с опорой на рисунки, графическую инструкцию, простейшую схему. Чтение условных графических изображений (называние операций, способов и приёмов работы, последовательности изготовления изделий). Правила экономной и аккуратной разметки. Рациональная разметка и вырезание нескольких одинаковых деталей из бумаги. Способы соединения деталей в изделии: с помощью пластилина, клея, скручивание, сшивание и другое. Приёмы и правила аккуратной работы с клеем. Отделка изделия или его деталей (окрашивание, вышивка, аппликация и другое).

Подбор соответствующих инструментов и способов обработки материалов в зависимости от их свойств и видов изделий. Инструменты и приспособления (ножницы, линейка, игла, гладилка, стека, шаблон и другие), их правильное, рациональное и безопасное использование.

Пластические массы, их виды (пластилин, пластика и другое). Приёмы изготовления изделий доступной по сложности формы из них: разметка на глаз, отделение части (стекой, отрыванием), придание формы.

Наиболее распространённые виды бумаги. Их общие свойства. Простейшие способы обработки бумаги различных видов: сгибание и складывание, сминание, обрывание, склеивание и другое. Резание бумаги ножницами. Правила безопасной работы, передачи и хранения ножниц. Картон.

Виды природных материалов (плоские – листья и объёмные – орехи, шишки, семена, ветки). Приёмы работы с природными материалами: подбор материалов в соответствии с замыслом, составление композиции, соединение деталей (приклеивание, склеивание с помощью прокладки, соединение с помощью пластилина).

Общее представление о тканях (текстиле), их строении и свойствах. Швейные инструменты и приспособления (иглы, булавки и другие). Отмеривание и заправка нитки в иголку, строчка прямого стежка.

Использование дополнительных отделочных материалов.

#### **Конструирование и моделирование**

Простые и объёмные конструкции из разных материалов (пластические массы, бумага, текстиль и другое) и способы их создания. Общее представление о конструкции изделия, детали и части изделия, их взаимное расположение в общей конструкции. Способы соединения деталей в изделиях из разных материалов. Образец, анализ конструкции образцов изделий, изготовление изделий по образцу, рисунку. Конструирование по модели (на плоскости). Взаимосвязь выполняемого действия и результата. Элементарное прогнозирование порядка действий в зависимости от желаемого (необходимого) результата, выбор способа работы в зависимости от требуемого результата (замысла).

## **Информационно-коммуникативные технологии**

Демонстрация учителем готовых материалов на информационных носителях.

Информация. Виды информации.

## **2 КЛАСС**

#### **Технологии, профессии и производства**

Рукотворный мир – результат труда человека. Элементарные представления об основном принципе создания мира вещей: прочность конструкции, удобство использования, эстетическая выразительность. Средства художественной выразительности (композиция, цвет, тон и другие). Изготовление изделий с учётом данного принципа. Общее представление о технологическом процессе: анализ устройства и назначения изделия, выстраивание последовательности практических действий и технологических операций, подбор материалов и инструментов, экономная разметка, обработка с целью получения (выделения) деталей, сборка, отделка изделия, проверка изделия в действии, внесение необходимых дополнений и изменений. Изготовление изделий из различных материалов с соблюдением этапов технологического процесса.

Традиции и современность. Новая жизнь древних профессий. Совершенствование их технологических процессов. Мастера и их профессии, правила мастера. Культурные традиции. Техника на службе человеку.

Элементарная творческая и проектная деятельность (создание замысла, его детализация и воплощение). Несложные коллективные, групповые проекты.

## **Технологии ручной обработки материалов**

Многообразие материалов, их свойств и их практическое применение в жизни. Исследование и сравнение элементарных физических, механических и технологических свойств различных материалов. Выбор материалов по их декоративно-художественным и конструктивным свойствам.

Называние и выполнение основных технологических операций ручной обработки материалов в процессе изготовления изделия: разметка деталей (с помощью линейки (угольника, циркуля), формообразование деталей (сгибание, складывание тонкого картона и плотных видов бумаги и другое), сборка изделия (сшивание). Подвижное соединение деталей изделия. Использование соответствующих способов обработки материалов в зависимости от вида и назначения изделия.

Виды условных графических изображений: рисунок, простейший чертёж, эскиз, схема. Чертёжные инструменты – линейка (угольник, циркуль). Их функциональное назначение, конструкция. Приёмы безопасной работы колющими (циркуль) инструментами.

Технология обработки бумаги и картона. Назначение линий чертежа (контур, линия разреза, сгиба, выносная, размерная). Чтение условных графических изображений. Построение прямоугольника от двух прямых углов (от одного прямого угла). Разметка деталей с опорой на простейший чертёж, эскиз. Изготовление изделий по рисунку, простейшему чертежу или эскизу, схеме. Использование измерений, вычислений и построений для решения практических задач. Сгибание и складывание тонкого картона и плотных видов бумаги – биговка. Подвижное соединение деталей на проволоку, толстую нитку.

Технология обработки текстильных материалов. Строение ткани (поперечное и продольное направление нитей). Ткани и нитки растительного происхождения (полученные на основе натурального сырья). Виды ниток (швейные, мулине). Трикотаж, нетканые материалы (общее представление), его строение и основные свойства. Строчка прямого стежка и её варианты (перевивы, наборы) и (или) строчка косого стежка и её варианты (крестик, стебельчатая, ёлочка). Лекало. Разметка с помощью лекала (простейшей выкройки). Технологическая последовательность изготовления несложного швейного изделия (разметка деталей, выкраивание деталей, отделка деталей, сшивание деталей).

Использование дополнительных материалов (например, проволока, пряжа, бусины и другие).

#### **Конструирование и моделирование**

Основные и дополнительные детали. Общее представление о правилах создания гармоничной композиции. Симметрия, способы разметки и конструирования симметричных форм.

Конструирование и моделирование изделий из различных материалов по простейшему чертежу или эскизу. Подвижное соединение деталей конструкции. Внесение элементарных конструктивных изменений и дополнений в изделие.

#### **Информационно-коммуникативные технологии**

Демонстрация учителем готовых материалов на информационных носителях.

Поиск информации. Интернет как источник информации.

УНИВЕРСАЛЬНЫЕ УЧЕБНЫЕ ДЕЙСТВИЯ (ПРОПЕДЕВТИЧЕСКИЙ УРОВЕНЬ)

Изучение технологии в 1-4 классах способствует освоению на пропедевтическом уровне ряда универсальных учебных действий: познавательных универсальных учебных действий, коммуникативных универсальных учебных действий, регулятивных универсальных учебных действий, совместной деятельности.

## **Познавательные универсальные учебные действия**

#### **Базовые логические и исследовательские действия:**

ориентироваться в терминах, используемых в технологии (в пределах изученного);

воспринимать и использовать предложенную инструкцию (устную, графическую);

анализировать устройство простых изделий по образцу, рисунку, выделять основные и второстепенные составляющие конструкции;

сравнивать отдельные изделия (конструкции), находить сходство и различия в их устройстве.

### **Работа с информацией:**

У обучающегося будут сформированы следующие умения работать с информацией как часть познавательных универсальных учебных действий:

воспринимать информацию (представленную в объяснении учителя или в учебнике), использовать её в работе;

понимать и анализировать простейшую знаково-символическую информацию (схема, рисунок) и строить работу в соответствии с ней.

### **Коммуникативные универсальные учебные действия**

участвовать в коллективном обсуждении: высказывать собственное мнение, отвечать на вопросы, выполнять правила этики общения: уважительное отношение к одноклассникам, внимание к мнению другого;

строить несложные высказывания, сообщения в устной форме (по содержанию изученных тем).

## **Регулятивные универсальные учебные действия**

### **Самоорганизация и самоконтроль:**

принимать и удерживать в процессе деятельности предложенную учебную задачу;

действовать по плану, предложенному учителем, работать с опорой на графическую инструкцию учебника, принимать участие в коллективном построении простого плана действий;

понимать и принимать критерии оценки качества работы, руководствоваться ими в процессе анализа и оценки выполненных работ;

организовывать свою деятельность: производить подготовку к уроку рабочего места, поддерживать на нём порядок в течение урока, производить необходимую уборку по окончании работы;

выполнять несложные действия контроля и оценки по предложенным критериям.

#### **Совместная деятельность**:

проявлять положительное отношение к включению в совместную работу, к простым видам сотрудничества;

принимать участие в парных, групповых, коллективных видах работы, в процессе изготовления изделий осуществлять элементарное сотрудничество.

## УНИВЕРСАЛЬНЫЕ УЧЕБНЫЕ ДЕЙСТВИЯ

Изучение технологии во 2 классе способствует освоению ряда универсальных учебных действий: познавательных универсальных учебных действий, коммуникативных универсальных учебных действий, регулятивных универсальных учебных действий, совместной деятельности.

## **Познавательные универсальные учебные действия**

#### **Базовые логические и исследовательские действия:**

ориентироваться в терминах, используемых в технологии (в пределах изученного);

выполнять работу в соответствии с образцом, инструкцией, устной или письменной;

выполнять действия анализа и синтеза, сравнения, группировки с учётом указанных критериев;

строить рассуждения, делать умозаключения, проверять их в практической работе;

воспроизводить порядок действий при решении учебной (практической) задачи;

осуществлять решение простых задач в умственной и материализованной форме.

## **Работа с информацией:**

получать информацию из учебника и других дидактических материалов, использовать её в работе;

понимать и анализировать знаково-символическую информацию (чертёж, эскиз, рисунок, схема) и строить работу в соответствии с ней.

## **Коммуникативные универсальные учебные действия**

выполнять правила участия в учебном диалоге: задавать вопросы, дополнять ответы других обучающихся, высказывать своё мнение, отвечать на вопросы, проявлять уважительное отношение к одноклассникам, внимание к мнению другого;

делиться впечатлениями о прослушанном (прочитанном) тексте, рассказе учителя, о выполненной работе, созданном изделии.

#### **Регулятивные универсальные учебные действия**

### **Самоорганизация и самоконтроль:**

понимать и принимать учебную задачу;

организовывать свою деятельность;

понимать предлагаемый план действий, действовать по плану;

прогнозировать необходимые действия для получения практического результата, планировать работу;

выполнять действия контроля и оценки;

воспринимать советы, оценку учителя и других обучающихся, стараться учитывать их в работе.

#### **Совместная деятельность**:

выполнять элементарную совместную деятельность в процессе изготовления изделий, осуществлять взаимопомощь;

выполнять правила совместной работы: справедливо распределять работу, договариваться, выполнять ответственно свою часть работы, уважительно относиться к чужому мнению.

#### **Технологии, профессии и производства**

Непрерывность процесса деятельностного освоения мира человеком и создания культуры. Материальные и духовные потребности человека как движущие силы прогресса.

Разнообразие творческой трудовой деятельности в современных условиях. Разнообразие предметов рукотворного мира: архитектура, техника, предметы быта и декоративно-прикладного искусства. Современные производства и профессии, связанные с обработкой материалов, аналогичных используемым на уроках технологии.

Общие правила создания предметов рукотворного мира: соответствие формы, размеров, материала и внешнего оформления изделия его назначению. Стилевая гармония в предметном ансамбле, гармония предметной и окружающей среды (общее представление).

Мир современной техники. Информационно-коммуникационные технологии в жизни современного человека. Решение человеком инженерных задач на основе изучения природных законов – жёсткость конструкции (трубчатые сооружения, треугольник как устойчивая геометрическая форма и другие).

Бережное и внимательное отношение к природе как источнику сырьевых ресурсов и идей для технологий будущего.

Элементарная творческая и проектная деятельность. Коллективные, групповые и индивидуальные проекты в рамках изучаемой тематики. Совместная работа в малых группах, осуществление сотрудничества, распределение работы, выполнение социальных ролей (руководитель (лидер) и подчинённый).

### **Технологии ручной обработки материалов**

Некоторые (доступные в обработке) виды искусственных и синтетических материалов. Разнообразие технологий и способов обработки материалов в различных видах изделий, сравнительный анализ технологий при использовании того или иного материала (например, аппликация из бумаги и ткани, коллаж и другие). Выбор материалов по их декоративнохудожественным и технологическим свойствам, использование соответствующих способов обработки материалов в зависимости от назначения изделия.

Инструменты и приспособления (циркуль, угольник, канцелярский нож, шило и другие), называние и выполнение приёмов их рационального и безопасного использования.

Углубление общих представлений о технологическом процессе (анализ устройства и назначения изделия, выстраивание последовательности практических действий и технологических операций, подбор материалов и инструментов, экономная разметка материалов, обработка с целью получения деталей, сборка, отделка изделия, проверка изделия в действии, внесение необходимых дополнений и изменений). Рицовка. Изготовление объёмных изделий из развёрток. Преобразование развёрток несложных форм.

Технология обработки бумаги и картона. Виды картона (гофрированный, толстый, тонкий, цветной и другой). Чтение и построение простого чертежа (эскиза) развёртки изделия. Разметка деталей с опорой на простейший чертёж, эскиз. Решение задач на внесение необходимых дополнений и изменений в схему, чертёж, эскиз. Выполнение измерений, расчётов, несложных построений.

Выполнение рицовки на картоне с помощью канцелярского ножа, выполнение отверстий шилом.

Технология обработки текстильных материалов. Использование трикотажа и нетканых материалов для изготовления изделий. Использование вариантов строчки косого стежка (крестик, стебельчатая и другие) и (или) петельной строчки для соединения деталей изделия и отделки. Пришивание пуговиц (с двумя-четырьмя отверстиями). Изготовление швейных изделий из нескольких деталей.

Использование дополнительных материалов. Комбинирование разных материалов в одном изделии.

### **Конструирование и моделирование**

Конструирование и моделирование изделий из различных материалов, в том числе наборов «Конструктор» по заданным условиям (техникотехнологическим, функциональным, декоративно-художественным). Способы подвижного и неподвижного соединения деталей набора «Конструктор», их использование в изделиях, жёсткость и устойчивость конструкции.

Создание простых макетов и моделей архитектурных сооружений, технических устройств, бытовых конструкций. Выполнение заданий на доработку конструкций (отдельных узлов, соединений) с учётом дополнительных условий (требований). Использование измерений и построений для решения практических задач. Решение задач на мысленную трансформацию трёхмерной конструкции в развёртку (и наоборот).

## **Информационно-коммуникативные технологии**

Информационная среда, основные источники (органы восприятия) информации, получаемой человеком. Сохранение и передача информации. Информационные технологии. Источники информации, используемые человеком в быту: телевидение, радио, печатные издания, персональный компьютер и другие. Современный информационный мир. Персональный компьютер (ПК) и его назначение. Правила пользования ПК для сохранения здоровья. Назначение основных устройств компьютера для ввода, вывода и обработки информации. Работа с доступной информацией (книги, музеи, беседы (мастер-классы) с мастерами, Интернет, видео, DVD). Работа с текстовым редактором Microsoft Word или другим.

## УНИВЕРСАЛЬНЫЕ УЧЕБНЫЕ ДЕЙСТВИЯ

Изучение технологии в 3 классе способствует освоению ряда универсальных учебных действий: познавательных универсальных учебных действий, коммуникативных универсальных учебных действий, регулятивных универсальных учебных действий, совместной деятельности.

## **Познавательные универсальные учебные действия**

#### **Базовые логические и исследовательские действия:**

ориентироваться в терминах, используемых в технологии, использовать их в ответах на вопросы и высказываниях (в пределах изученного);

осуществлять анализ предложенных образцов с выделением существенных и несущественных признаков;

выполнять работу в соответствии с инструкцией, устной или письменной, а также графически представленной в схеме, таблице;

определять способы доработки конструкций с учётом предложенных условий;

классифицировать изделия по самостоятельно предложенному существенному признаку (используемый материал, форма, размер, назначение, способ сборки);

читать и воспроизводить простой чертёж (эскиз) развёртки изделия;

восстанавливать нарушенную последовательность выполнения изделия.

### **Работа с информацией:**

анализировать и использовать знаково-символические средства представления информации для создания моделей и макетов изучаемых объектов;

на основе анализа информации производить выбор наиболее эффективных способов работы;

осуществлять поиск необходимой информации для выполнения учебных заданий с использованием учебной литературы;

использовать средства информационно-коммуникационных технологий для решения учебных и практических задач, в том числе Интернет под руководством учителя.

## **Коммуникативные универсальные учебные действия**

строить монологическое высказывание, владеть диалогической формой коммуникации;

строить рассуждения в форме связи простых суждений об объекте, его строении, свойствах и способах создания;

описывать предметы рукотворного мира, оценивать их достоинства;

формулировать собственное мнение, аргументировать выбор вариантов и способов выполнения задания.

## **Регулятивные универсальные учебные действия**

#### **Самоорганизация и самоконтроль:**

принимать и сохранять учебную задачу, осуществлять поиск средств для её решения;

прогнозировать необходимые действия для получения практического результата, предлагать план действий в соответствии с поставленной задачей, действовать по плану;

выполнять действия контроля и оценки, выявлять ошибки и недочёты по результатам работы, устанавливать их причины и искать способы устранения;

проявлять волевую саморегуляцию при выполнении задания.

#### **Совместная деятельность**:

выбирать себе партнёров по совместной деятельности не только по симпатии, но и по деловым качествам;

справедливо распределять работу, договариваться, приходить к общему решению, отвечать за общий результат работы;

выполнять роли лидера, подчинённого, соблюдать равноправие и дружелюбие;

осуществлять взаимопомощь, проявлять ответственность при выполнении своей части работы.

## **4 КЛАСС**

#### **Технологии, профессии и производства**

Профессии и технологии современного мира. Использование достижений науки в развитии технического прогресса. Изобретение и использование синтетических материалов с определёнными заданными

свойствами в различных отраслях и профессиях. Нефть как универсальное сырьё. Материалы, получаемые из нефти (пластик, стеклоткань, пенопласт и другие).

Профессии, связанные с опасностями (пожарные, космонавты, химики и другие).

Информационный мир, его место и влияние на жизнь и деятельность людей. Влияние современных технологий и преобразующей деятельности человека на окружающую среду, способы её защиты.

Сохранение и развитие традиций прошлого в творчестве современных мастеров. Бережное и уважительное отношение людей к культурным традициям. Изготовление изделий с учётом традиционных правил и современных технологий (лепка, вязание, шитьё, вышивка и другое).

Элементарная творческая и проектная деятельность (реализация заданного или собственного замысла, поиск оптимальных конструктивных и технологических решений). Коллективные, групповые и индивидуальные проекты на основе содержания материала, изучаемого в течение учебного года. Использование комбинированных техник создания конструкций по заданным условиям в выполнении учебных проектов.

#### **Технологии ручной обработки материалов**

Синтетические материалы – ткани, полимеры (пластик, поролон). Их свойства. Создание синтетических материалов с заданными свойствами.

Использование измерений, вычислений и построений для решения практических задач. Внесение дополнений и изменений в условные графические изображения в соответствии с дополнительными (изменёнными) требованиями к изделию.

Технология обработки бумаги и картона. Подбор материалов в соответствии с замыслом, особенностями конструкции изделия. Определение оптимальных способов разметки деталей, сборки изделия. Выбор способов отделки. Комбинирование разных материалов в одном изделии.

Совершенствование умений выполнять разные способы разметки с помощью чертёжных инструментов. Освоение доступных художественных техник.

Технология обработки текстильных материалов. Обобщённое представление о видах тканей (натуральные, искусственные, синтетические), их свойствах и областей использования. Дизайн одежды в зависимости от её назначения, моды, времени. Подбор текстильных материалов в соответствии с замыслом, особенностями конструкции изделия. Раскрой деталей по готовым лекалам (выкройкам), собственным несложным. Строчка петельного стежка и её варианты («тамбур» и другие), её назначение (соединение и отделка деталей) и (или) строчки петлеобразного и крестообразного стежков (соединительные и отделочные). Подбор ручных строчек для сшивания и отделки изделий. Простейший ремонт изделий.

Технология обработки синтетических материалов. Пластик, поролон, полиэтилен. Общее знакомство, сравнение свойств. Самостоятельное определение технологий их обработки в сравнении с освоенными материалами.

Комбинированное использование разных материалов.

#### **Конструирование и моделирование**

Современные требования к техническим устройствам (экологичность, безопасность, эргономичность и другие).

Конструирование и моделирование изделий из различных материалов, в том числе наборов «Конструктор» по проектному заданию или собственному замыслу. Поиск оптимальных и доступных новых решений конструкторскотехнологических проблем на всех этапах аналитического и технологического процесса при выполнении индивидуальных творческих и коллективных проектных работ.

Робототехника. Конструктивные, соединительные элементы и основные узлы робота. Инструменты и детали для создания робота. Конструирование робота. Составление алгоритма действий робота. Программирование, тестирование робота. Преобразование конструкции робота. Презентация робота.

### **Информационно-коммуникативные технологии**

Работа с доступной информацией в Интернете и на цифровых носителях информации.

Электронные и медиаресурсы в художественно-конструкторской, проектной, предметной преобразующей деятельности. Работа с готовыми цифровыми материалами. Поиск дополнительной информации по тематике творческих и проектных работ, использование рисунков из ресурса компьютера в оформлении изделий и другое. Создание презентаций в программе PowerPoint или другой.

## УНИВЕРСАЛЬНЫЕ УЧЕБНЫЕ ДЕЙСТВИЯ

Изучение технологии в 4 классе способствует освоению ряда универсальных учебных действий: познавательных универсальных учебных действий, коммуникативных универсальных учебных действий, регулятивных универсальных учебных действий, совместной деятельности.

#### **Познавательные универсальные учебные действия**

### **Базовые логические и исследовательские действия:**

ориентироваться в терминах, используемых в технологии, использовать их в ответах на вопросы и высказываниях (в пределах изученного);

анализировать конструкции предложенных образцов изделий;

конструировать и моделировать изделия из различных материалов по образцу, рисунку, простейшему чертежу, эскизу, схеме с использованием общепринятых условных обозначений и по заданным условиям;

выстраивать последовательность практических действий и технологических операций, подбирать материал и инструменты, выполнять экономную разметку, сборку, отделку изделия;

решать простые задачи на преобразование конструкции;

выполнять работу в соответствии с инструкцией, устной или письменной;

соотносить результат работы с заданным алгоритмом, проверять изделия в действии, вносить необходимые дополнения и изменения;

классифицировать изделия по самостоятельно предложенному существенному признаку (используемый материал, форма, размер, назначение, способ сборки);

выполнять действия анализа и синтеза, сравнения, классификации предметов (изделий) с учётом указанных критериев;

анализировать устройство простых изделий по образцу, рисунку, выделять основные и второстепенные составляющие конструкции.

## **Работа с информацией:**

находить необходимую для выполнения работы информацию, пользуясь различными источниками, анализировать её и отбирать в соответствии с решаемой задачей;

на основе анализа информации производить выбор наиболее эффективных способов работы;

использовать знаково-символические средства для решения задач в умственной или материализованной форме, выполнять действия моделирования, работать с моделями;

осуществлять поиск дополнительной информации по тематике творческих и проектных работ;

использовать рисунки из ресурса компьютера в оформлении изделий и другое;

использовать средства информационно-коммуникационных технологий для решения учебных и практических задач, в том числе Интернет под руководством учителя.

### **Коммуникативные универсальные учебные действия**

соблюдать правила участия в диалоге: ставить вопросы, аргументировать и доказывать свою точку зрения, уважительно относиться к чужому мнению;

описывать факты из истории развития ремёсел на Руси и в России, высказывать своё отношение к предметам декоративно-прикладного искусства разных народов Российской Федерации;

создавать тексты-рассуждения: раскрывать последовательность операций при работе с разными материалами;

осознавать культурно-исторический смысл и назначение праздников, их роль в жизни каждого человека, ориентироваться в традициях организации и оформления праздников.

### **Регулятивные универсальные учебные действия**

#### **Самоорганизация и самоконтроль:**

понимать и принимать учебную задачу, самостоятельно определять цели учебно-познавательной деятельности;

планировать практическую работу в соответствии с поставленной целью и выполнять её в соответствии с планом;

на основе анализа причинно-следственных связей между действиями и их результатами прогнозировать практические «шаги» для получения необходимого результата;

выполнять действия контроля (самоконтроля) и оценки, процесса и результата деятельности, при необходимости вносить коррективы в выполняемые действия;

проявлять волевую саморегуляцию при выполнении задания.

#### **Совместная деятельность**:

организовывать под руководством учителя совместную работу в группе: распределять роли, выполнять функции руководителя или подчинённого, осуществлять продуктивное сотрудничество, взаимопомощь;

проявлять интерес к деятельности своих товарищей и результатам их работы, в доброжелательной форме комментировать и оценивать их достижения;

в процессе анализа и оценки совместной деятельности высказывать свои предложения и пожелания, выслушивать и принимать к сведению мнение других обучающихся, их советы и пожелания, с уважением относиться к разной оценке своих достижений.

# **ПЛАНИРУЕМЫЕ РЕЗУЛЬТАТЫ ОСВОЕНИЯ ПРОГРАММЫ ПО ТЕХНОЛОГИИ НА УРОВНЕ НАЧАЛЬНОГО ОБЩЕГО ОБРАЗОВАНИЯ**

## **ЛИЧНОСТНЫЕ РЕЗУЛЬТАТЫ**

Личностные результаты освоения программы по технологии на уровне начального общего образования достигаются в единстве учебной и воспитательной деятельности в соответствии с традиционными российскими социокультурными и духовно-нравственными ценностями, принятыми в обществе правилами и нормами поведения и способствуют процессам самопознания, самовоспитания и саморазвития, формирования внутренней позиции личности.

В результате изучения технологии на уровне начального общего образования у обучающегося будут сформированы следующие личностные результаты:

первоначальные представления о созидательном и нравственном значении труда в жизни человека и общества, уважительное отношение к труду и творчеству мастеров;

осознание роли человека и используемых им технологий в сохранении гармонического сосуществования рукотворного мира с миром природы, ответственное отношение к сохранению окружающей среды;

понимание культурно-исторической ценности традиций, отражённых в предметном мире, чувство сопричастности к культуре своего народа, уважительное отношение к культурным традициям других народов;

проявление способности к эстетической оценке окружающей предметной среды, эстетические чувства – эмоционально-положительное восприятие и понимание красоты форм и образов природных объектов, образцов мировой и отечественной художественной культуры;

проявление положительного отношения и интереса к различным видам творческой преобразующей деятельности, стремление к творческой самореализации, мотивация к творческому труду, работе на результат, способность к различным видам практической преобразующей деятельности;

проявление устойчивых волевых качества и способность к саморегуляции: организованность, аккуратность, трудолюбие, ответственность, умение справляться с доступными проблемами;

готовность вступать в сотрудничество с другими людьми с учётом этики общения, проявление толерантности и доброжелательности.

## **МЕТАПРЕДМЕТНЫЕ РЕЗУЛЬТАТЫ**

В результате изучения технологии на уровне начального общего образования у обучающегося будут сформированы познавательные универсальные учебные действия, коммуникативные универсальные учебные действия, регулятивные универсальные учебные действия, совместная деятельность.

#### **Познавательные универсальные учебные действия**

#### **Базовые логические и исследовательские действия:**

У обучающегося будут сформированы следующие базовые логические и исследовательские действия как часть познавательных универсальных учебных действий:

ориентироваться в терминах и понятиях, используемых в технологии (в пределах изученного), использовать изученную терминологию в своих устных и письменных высказываниях;

осуществлять анализ объектов и изделий с выделением существенных и несущественных признаков;

сравнивать группы объектов (изделий), выделять в них общее и различия;

делать обобщения (технико-технологического и декоративнохудожественного характера) по изучаемой тематике;

использовать схемы, модели и простейшие чертежи в собственной практической творческой деятельности;

комбинировать и использовать освоенные технологии при изготовлении изделий в соответствии с технической, технологической или декоративнохудожественной задачей;

понимать необходимость поиска новых технологий на основе изучения объектов и законов природы, доступного исторического и современного опыта технологической деятельности.

#### **Работа с информацией:**

осуществлять поиск необходимой для выполнения работы информации в учебнике и других доступных источниках, анализировать её и отбирать в соответствии с решаемой задачей;

анализировать и использовать знаково-символические средства представления информации для решения задач в умственной и материализованной форме, выполнять действия моделирования, работать с моделями;

использовать средства информационно-коммуникационных технологий для решения учебных и практических задач (в том числе Интернет с контролируемым выходом), оценивать объективность информации и возможности её использования для решения конкретных учебных задач;

следовать при выполнении работы инструкциям учителя или представленным в других информационных источниках.

## **Коммуникативные универсальные учебные действия:**

вступать в диалог, задавать собеседнику вопросы, использовать реплики-уточнения и дополнения, формулировать собственное мнение и идеи, аргументированно их излагать, выслушивать разные мнения, учитывать их в диалоге;

создавать тексты-описания на основе наблюдений (рассматривания) изделий декоративно-прикладного искусства народов России;

строить рассуждения о связях природного и предметного мира, простые суждения (небольшие тексты) об объекте, его строении, свойствах и способах создания;

объяснять последовательность совершаемых действий при создании изделия.

#### **Регулятивные универсальные учебные действия:**

рационально организовывать свою работу (подготовка рабочего места, поддержание и наведение порядка, уборка после работы);

выполнять правила безопасности труда при выполнении работы;

планировать работу, соотносить свои действия с поставленной целью;

устанавливать причинно-следственные связи между выполняемыми действиями и их результатами, прогнозировать действия для получения необходимых результатов;

выполнять действия контроля и оценки, вносить необходимые коррективы в действие после его завершения на основе его оценки и учёта характера сделанных ошибок;

проявлять волевую саморегуляцию при выполнении работы.

### **Совместная деятельность:**

организовывать под руководством учителя и самостоятельно совместную работу в группе: обсуждать задачу, распределять роли, выполнять функции руководителя (лидера) и подчинённого, осуществлять продуктивное сотрудничество;

проявлять интерес к работе товарищей, в доброжелательной форме комментировать и оценивать их достижения, высказывать свои предложения и пожелания, оказывать при необходимости помощь;

понимать особенности проектной деятельности, выдвигать несложные идеи решений предлагаемых проектных заданий, мысленно создавать конструктивный замысел, осуществлять выбор средств и способов для его практического воплощения, предъявлять аргументы для защиты продукта проектной деятельности.

### **ПРЕДМЕТНЫЕ РЕЗУЛЬТАТЫ**

К концу обучения *в 1 классе* обучающийся получит следующие предметные результаты по отдельным темам программы по технологии:

правильно организовывать свой труд: своевременно подготавливать и убирать рабочее место, поддерживать порядок на нём в процессе труда;

применять правила безопасной работы ножницами, иглой и аккуратной работы с клеем;

действовать по предложенному образцу в соответствии с правилами рациональной разметки (разметка на изнаночной стороне материала, экономия материала при разметке);

определять названия и назначение основных инструментов и приспособлений для ручного труда (линейка, карандаш, ножницы, игла, шаблон, стека и другие), использовать их в практической работе;

определять наименования отдельных материалов (например, бумага, картон, фольга, пластилин, природные, текстильные материалы) и способы их обработки (сгибание, отрывание, сминание, резание, лепка и другие), выполнять доступные технологические приёмы ручной обработки материалов при изготовлении изделий;

ориентироваться в наименованиях основных технологических операций: разметка деталей, выделение деталей, сборка изделия;

выполнять разметку деталей сгибанием, по шаблону, на глаз, от руки, выделение деталей способами обрывания, вырезания и другое, сборку изделий с помощью клея, ниток и другое;

оформлять изделия строчкой прямого стежка;

понимать смысл понятий «изделие», «деталь изделия», «образец», «заготовка», «материал», «инструмент», «приспособление», «конструирование», «аппликация»;

выполнять задания с опорой на готовый план;

обслуживать себя во время работы: соблюдать порядок на рабочем месте, ухаживать за инструментами и правильно хранить их, соблюдать правила гигиены труда;

рассматривать и анализировать простые по конструкции образцы (по вопросам учителя), анализировать простейшую конструкцию изделия: выделять основные и дополнительные детали, называть их форму, определять взаимное расположение, виды соединения, способы изготовления;

распознавать изученные виды материалов (природные, пластические, бумага, тонкий картон, текстильные, клей и другие), их свойства (цвет, фактура, форма, гибкость и другие);

называть ручные инструменты (ножницы, игла, линейка) и приспособления (шаблон, стека, булавки и другие), безопасно хранить и работать ими;

различать материалы и инструменты по их назначению;

называть и выполнять последовательность изготовления несложных изделий: разметка, резание, сборка, отделка;

качественно выполнять операции и приёмы по изготовлению несложных изделий: экономно выполнять разметку деталей на глаз, от руки, по шаблону, по линейке (как направляющему инструменту без откладывания размеров), точно резать ножницами по линиям разметки, придавать форму деталям и изделию сгибанием, складыванием, вытягиванием, отрыванием, сминанием, лепкой и прочее, собирать изделия с помощью клея, пластических масс и другое, эстетично и аккуратно выполнять отделку раскрашиванием, аппликацией, строчкой прямого стежка;

использовать для сушки плоских изделий пресс;

с помощью учителя выполнять практическую работу и самоконтроль с опорой на инструкционную карту, образец, шаблон;

различать разборные и неразборные конструкции несложных изделий;

понимать простейшие виды технической документации (рисунок, схема), конструировать и моделировать изделия из различных материалов по образцу, рисунку;

осуществлять элементарное сотрудничество, участвовать в коллективных работах под руководством учителя;

выполнять несложные коллективные работы проектного характера.

К концу обучения *во 2 классе* обучающийся получит следующие предметные результаты по отдельным темам программы по технологии:

понимать смысл понятий «инструкционная» («технологическая») карта, «чертёж», «эскиз», «линии чертежа», «развёртка», «макет», «модель», «технология», «технологические операции», «способы обработки» и использовать их в практической деятельности;

выполнять задания по самостоятельно составленному плану;

распознавать элементарные общие правила создания рукотворного мира (прочность, удобство, эстетическая выразительность – симметрия, асимметрия, равновесие), наблюдать гармонию предметов и окружающей среды, называть характерные особенности изученных видов декоративноприкладного искусства;

выделять, называть и применять изученные общие правила создания рукотворного мира в своей предметно-творческой деятельности;

самостоятельно готовить рабочее место в соответствии с видом деятельности, поддерживать порядок во время работы, убирать рабочее место;

анализировать задание (образец) по предложенным вопросам, памятке или инструкции, самостоятельно выполнять доступные задания с опорой на инструкционную (технологическую) карту;

самостоятельно отбирать материалы и инструменты для работы, исследовать свойства новых изучаемых материалов (толстый картон, натуральные ткани, нитки, проволока и другие);

читать простейшие чертежи (эскизы), называть линии чертежа (линия контура и надреза, линия выносная и размерная, линия сгиба, линия симметрии);

выполнять экономную разметку прямоугольника (от двух прямых углов и одного прямого угла) с помощью чертёжных инструментов (линейки, угольника) с опорой на простейший чертёж (эскиз), чертить окружность с помощью циркуля;

выполнять биговку;

выполнять построение простейшего лекала (выкройки) правильной геометрической формы и разметку деталей кроя на ткани по нему/ней;

оформлять изделия и соединять детали освоенными ручными строчками;

понимать смысл понятия «развёртка» (трёхмерного предмета), соотносить объёмную конструкцию с изображениями её развёртки;

отличать макет от модели, строить трёхмерный макет из готовой развёртки;

определять неподвижный и подвижный способ соединения деталей и выполнять подвижное и неподвижное соединения известными способами;

конструировать и моделировать изделия из различных материалов по модели, простейшему чертежу или эскизу;

решать несложные конструкторско-технологические задачи;

применять освоенные знания и практические умения (технологические, графические, конструкторские) в самостоятельной интеллектуальной и практической деятельности;

делать выбор, какое мнение принять – своё или другое, высказанное в ходе обсуждения;

выполнять работу в малых группах, осуществлять сотрудничество;

понимать особенности проектной деятельности, осуществлять под руководством учителя элементарную проектную деятельность в малых группах: разрабатывать замысел, искать пути его реализации, воплощать его в продукте, демонстрировать готовый продукт;

называть профессии людей, работающих в сфере обслуживания.

К концу обучения *в 3 классе* обучающийся получит следующие предметные результаты по отдельным темам программы по технологии:

понимать смысл понятий «чертёж развёртки», «канцелярский нож», «шило», «искусственный материал»;

выделять и называть характерные особенности изученных видов декоративно-прикладного искусства, профессии мастеров прикладного искусства (в рамках изученного);

узнавать и называть по характерным особенностям образцов или по описанию изученные и распространённые в крае ремёсла;

называть и описывать свойства наиболее распространённых изучаемых искусственных и синтетических материалов (бумага, металлы, текстиль и другие);

читать чертёж развёртки и выполнять разметку развёрток с помощью чертёжных инструментов (линейка, угольник, циркуль);

узнавать и называть линии чертежа (осевая и центровая);

безопасно пользоваться канцелярским ножом, шилом;

выполнять рицовку;

выполнять соединение деталей и отделку изделия освоенными ручными строчками;

решать простейшие задачи технико-технологического характера по изменению вида и способа соединения деталей: на достраивание, придание новых свойств конструкции в соответствии с новыми (дополненными) требованиями, использовать комбинированные техники при изготовлении изделий в соответствии с технической или декоративно-художественной задачей;

понимать технологический и практический смысл различных видов соединений в технических объектах, простейшие способы достижения прочности конструкций, использовать их при решении простейших конструкторских задач;

конструировать и моделировать изделия из разных материалов и наборов «Конструктор» по заданным техническим, технологическим и декоративно-художественным условиям;

изменять конструкцию изделия по заданным условиям;

выбирать способ соединения и соединительный материал в зависимости от требований конструкции;

называть несколько видов информационных технологий и соответствующих способов передачи информации (из реального окружения обучающихся);

понимать назначение основных устройств персонального компьютера для ввода, вывода и обработки информации;

выполнять основные правила безопасной работы на компьютере;

использовать возможности компьютера и информационнокоммуникационных технологий для поиска необходимой информации при выполнении обучающих, творческих и проектных заданий;

выполнять проектные задания в соответствии с содержанием изученного материала на основе полученных знаний и умений.

К концу обучения *в 4 классе* обучающийся получит следующие предметные результаты по отдельным темам программы по технологии:

формировать общее представление о мире профессий, их социальном значении, о творчестве и творческих профессиях, о мировых достижениях в области техники и искусства (в рамках изученного), о наиболее значимых окружающих производствах;

на основе анализа задания самостоятельно организовывать рабочее место в зависимости от вида работы, осуществлять планирование трудового процесса;

самостоятельно планировать и выполнять практическое задание (практическую работу) с опорой на инструкционную (технологическую) карту или творческий замысел, при необходимости вносить коррективы в выполняемые действия;

понимать элементарные основы бытовой культуры, выполнять доступные действия по самообслуживанию и доступные виды домашнего труда;

выполнять более сложные виды работ и приёмы обработки различных материалов (например, плетение, шитьё и вышивание, тиснение по фольге), комбинировать различные способы в зависимости и от поставленной задачи, оформлять изделия и соединять детали освоенными ручными строчками;

выполнять символические действия моделирования, понимать и создавать простейшие виды технической документации (чертёж развёртки, эскиз, технический рисунок, схему) и выполнять по ней работу;

решать простейшие задачи рационализаторского характера по изменению конструкции изделия: на достраивание, придание новых свойств конструкции в связи с изменением функционального назначения изделия;

на основе усвоенных правил дизайна решать простейшие художественно-конструкторские задачи по созданию изделий с заданной функцией;

создавать небольшие тексты, презентации и печатные публикации с использованием изображений на экране компьютера, оформлять текст (выбор шрифта, размера, цвета шрифта, выравнивание абзаца);

работать с доступной информацией, работать в программах Word, Power Point;

решать творческие задачи, мысленно создавать и разрабатывать проектный замысел, осуществлять выбор средств и способов его практического воплощения, аргументированно представлять продукт проектной деятельности;

осуществлять сотрудничество в различных видах совместной деятельности, предлагать идеи для обсуждения, уважительно относиться к мнению товарищей, договариваться, участвовать в распределении ролей, координировать собственную работу в общем процессе.

## **ТЕМАТИЧЕСКОЕ ПЛАНИРОВАНИЕ**

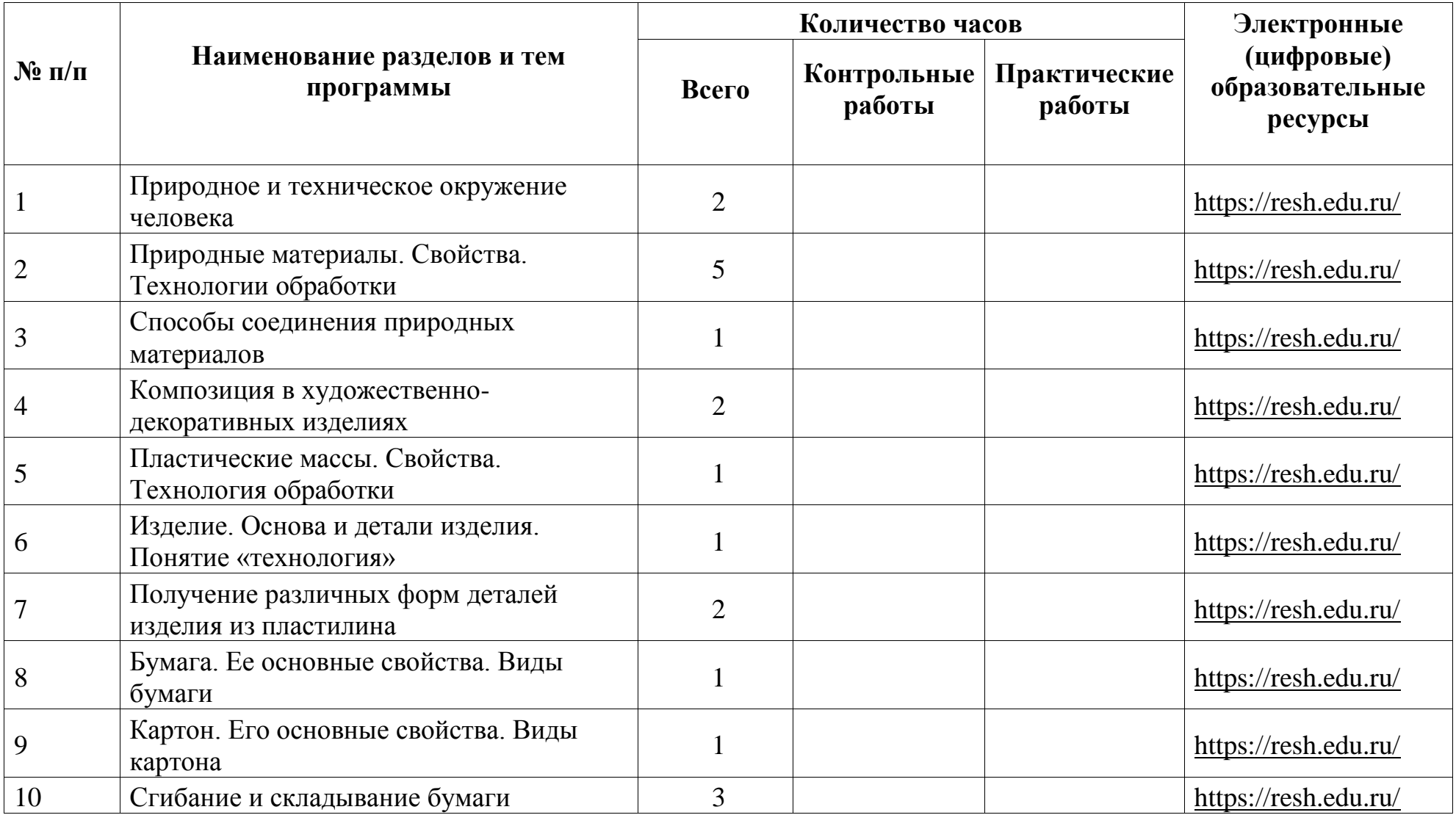

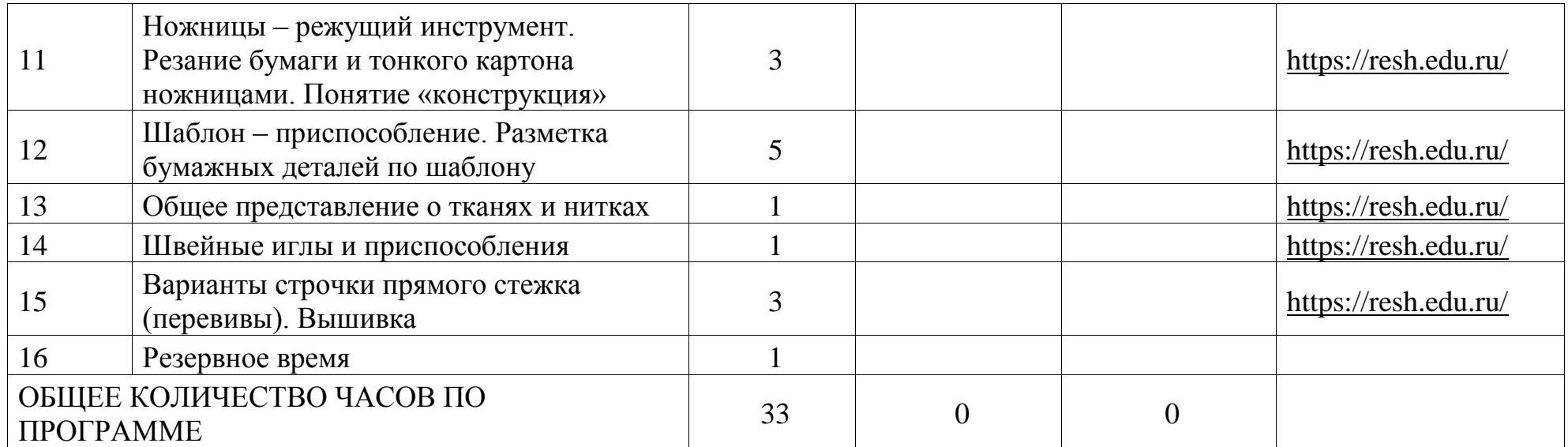

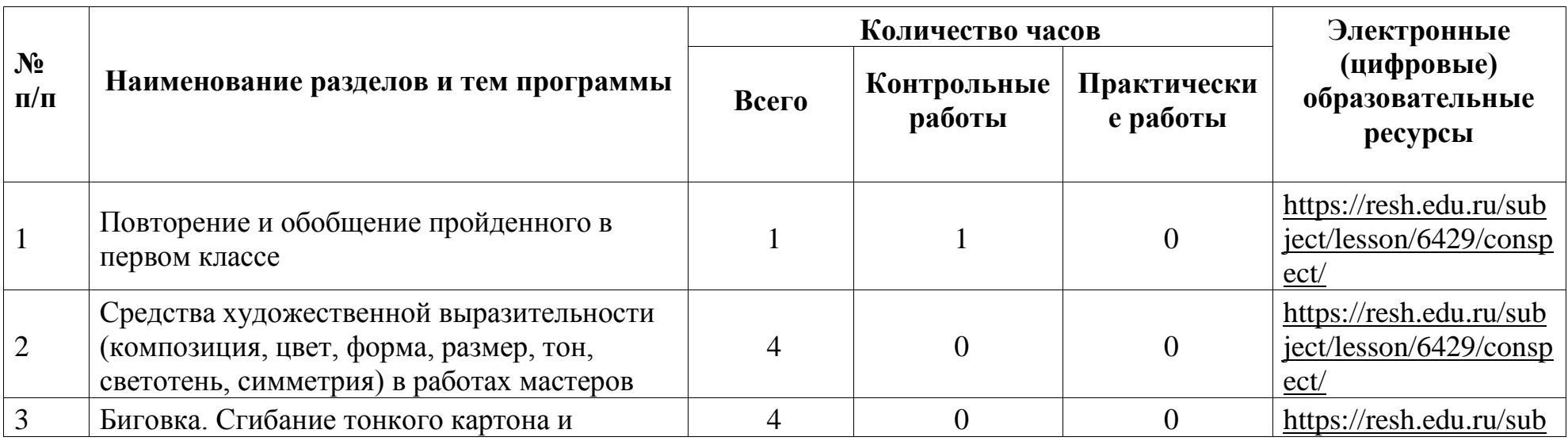

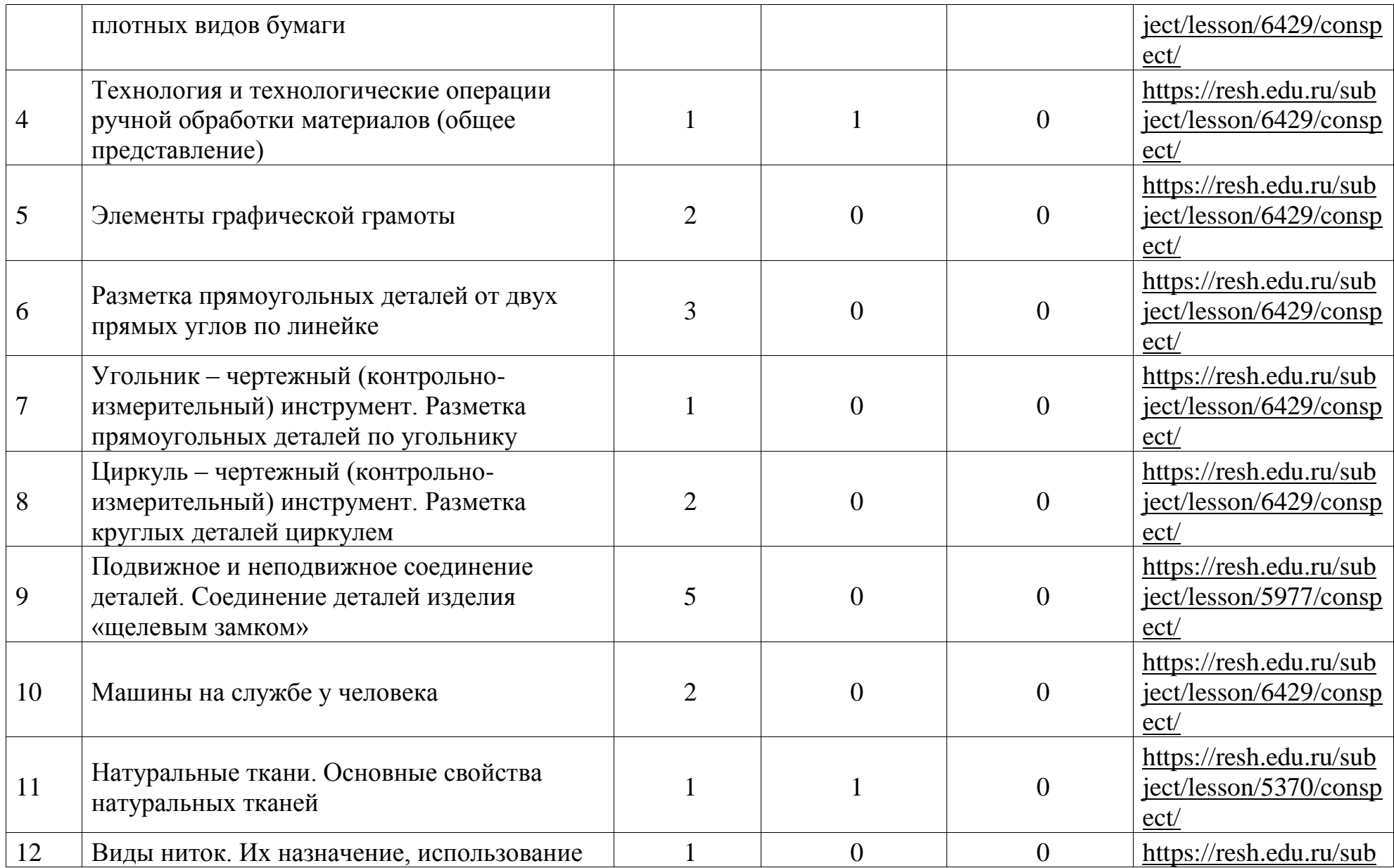

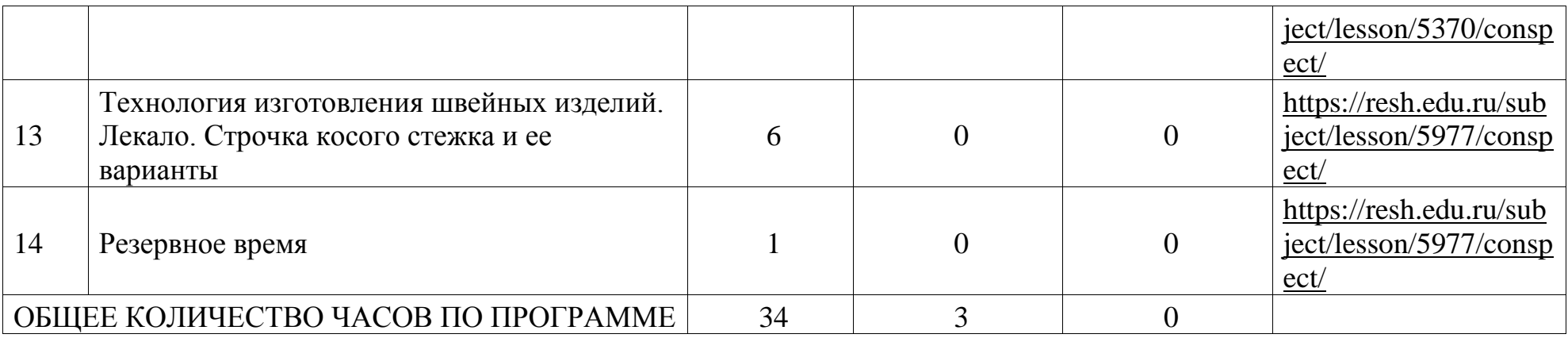

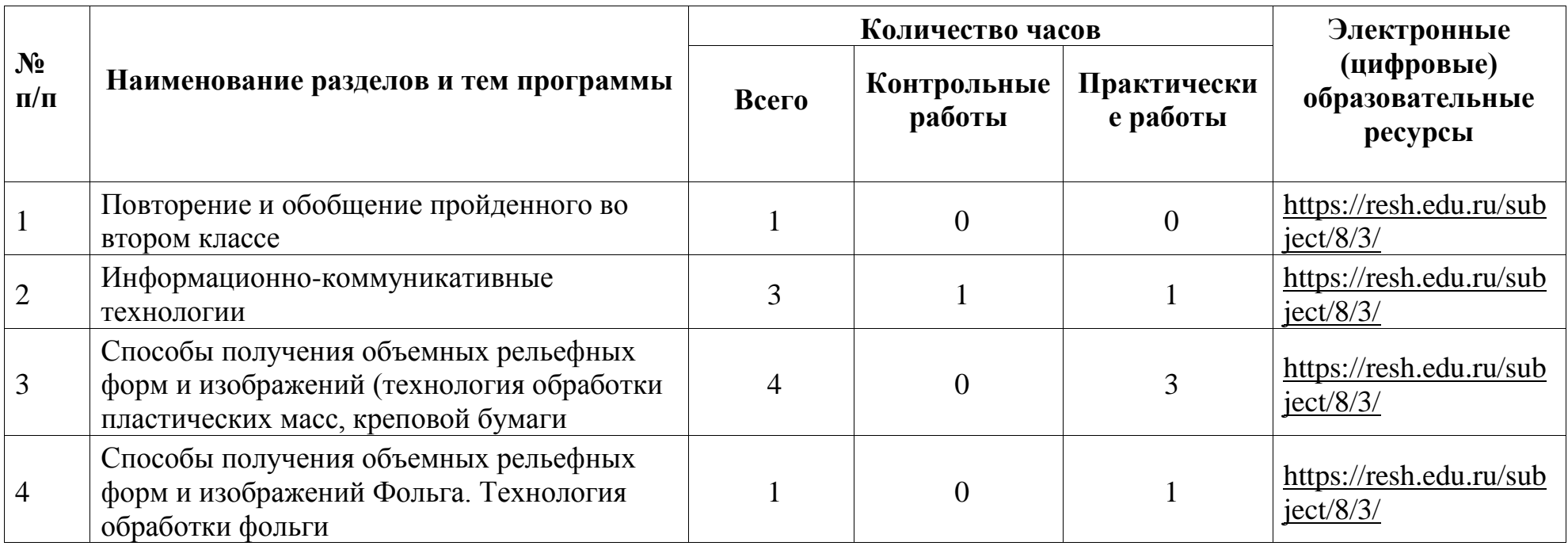

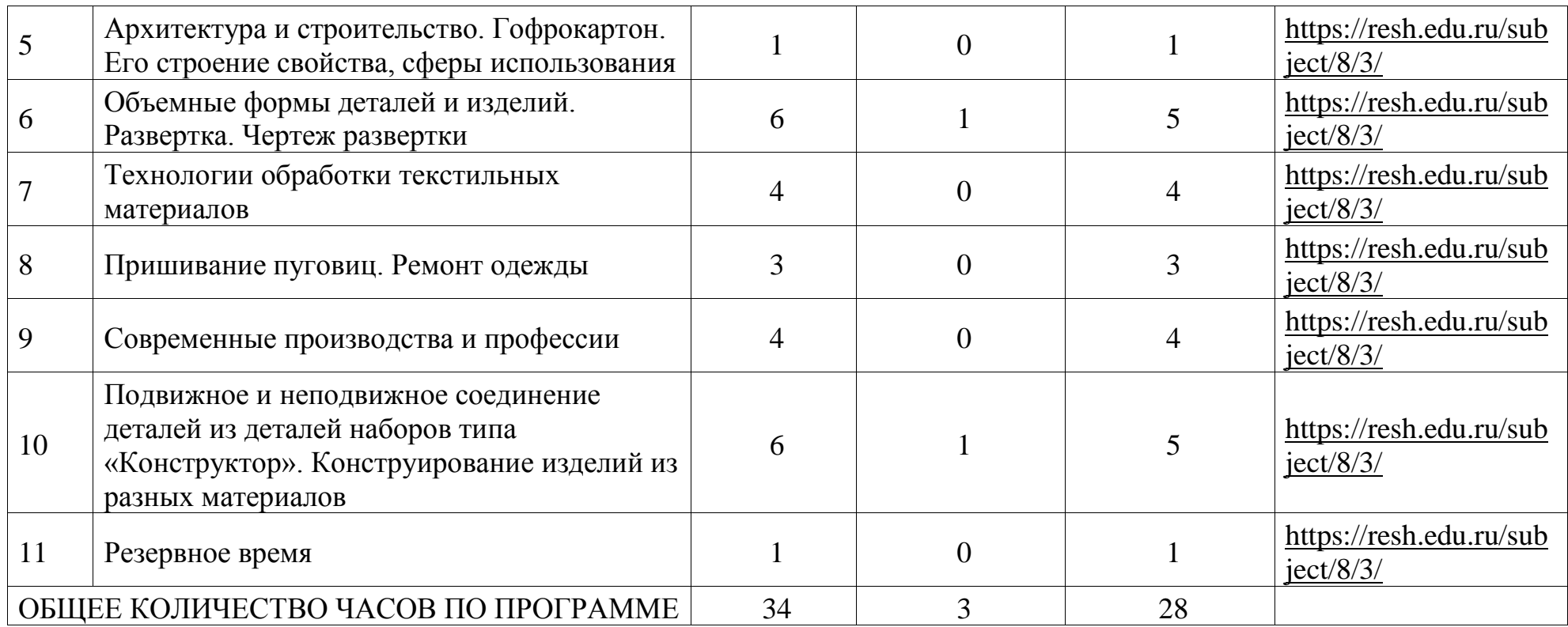

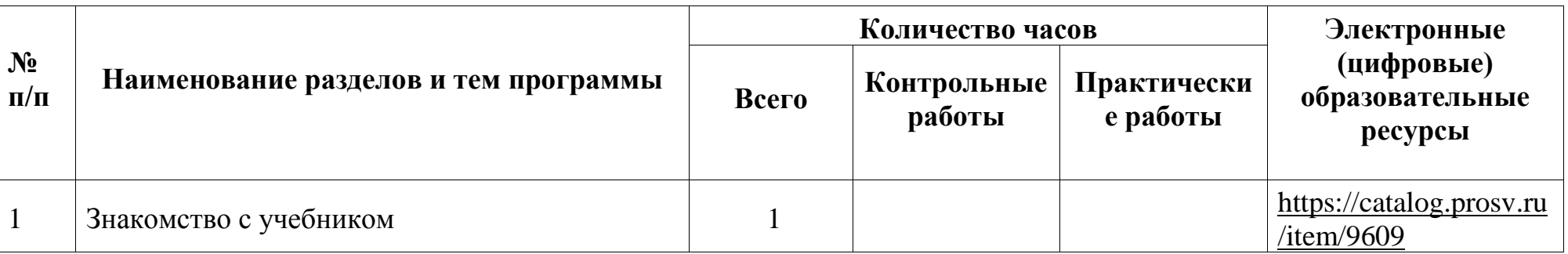

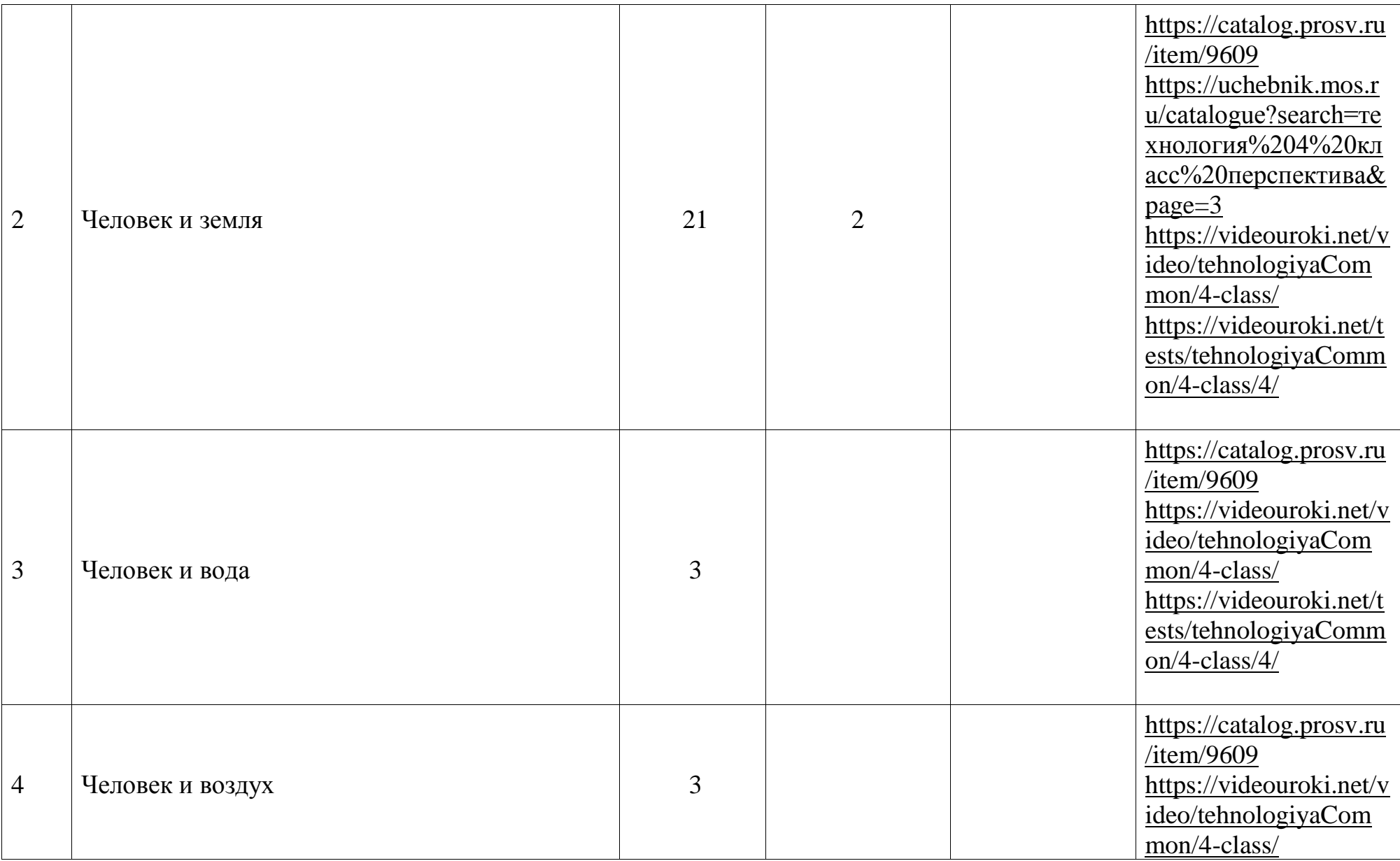

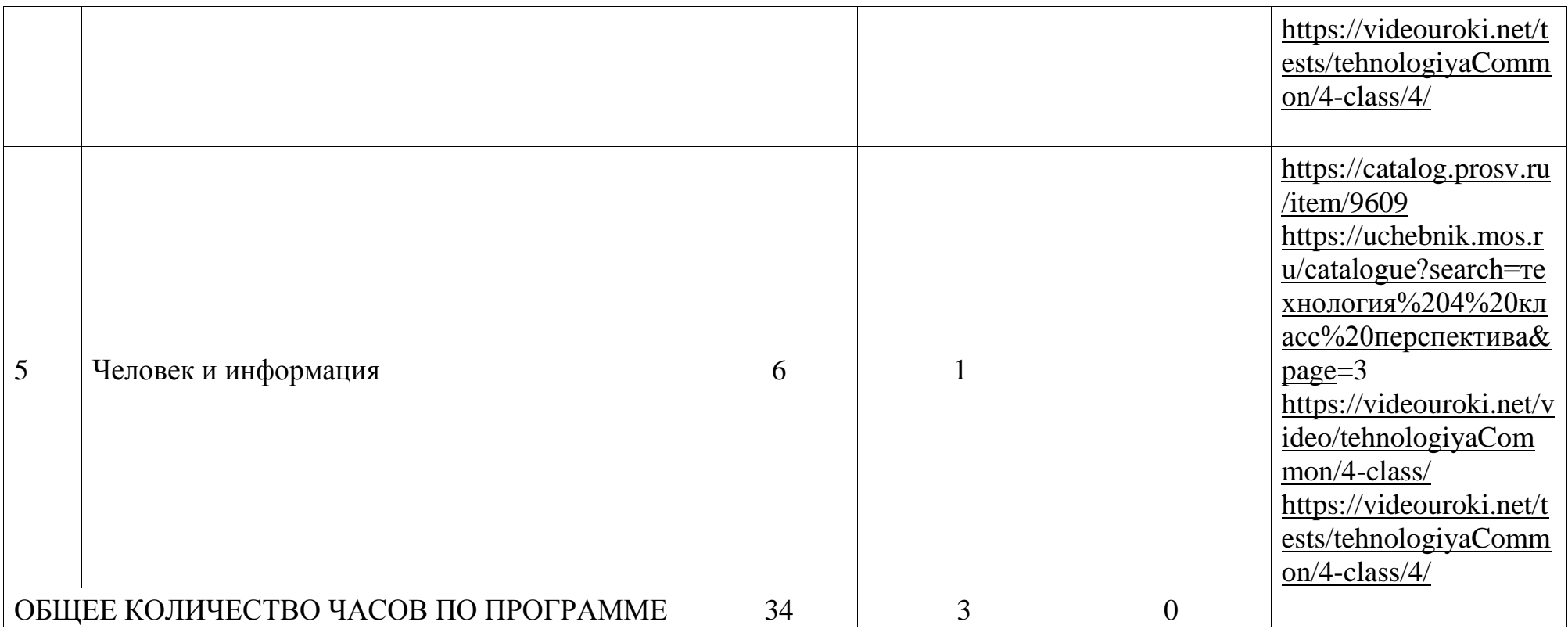

## **ПОУРОЧНОЕ ПЛАНИРОВАНИЕ**

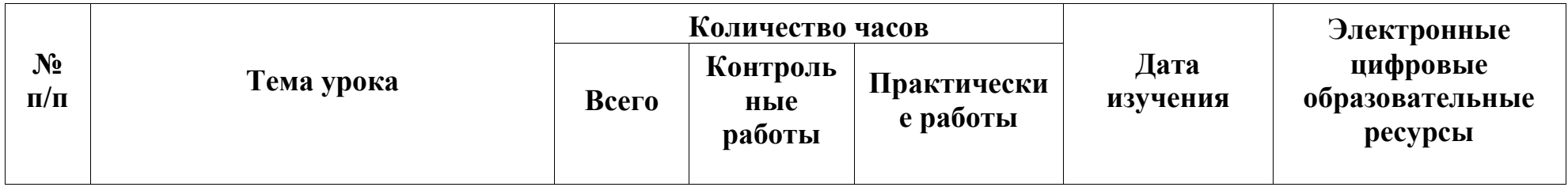

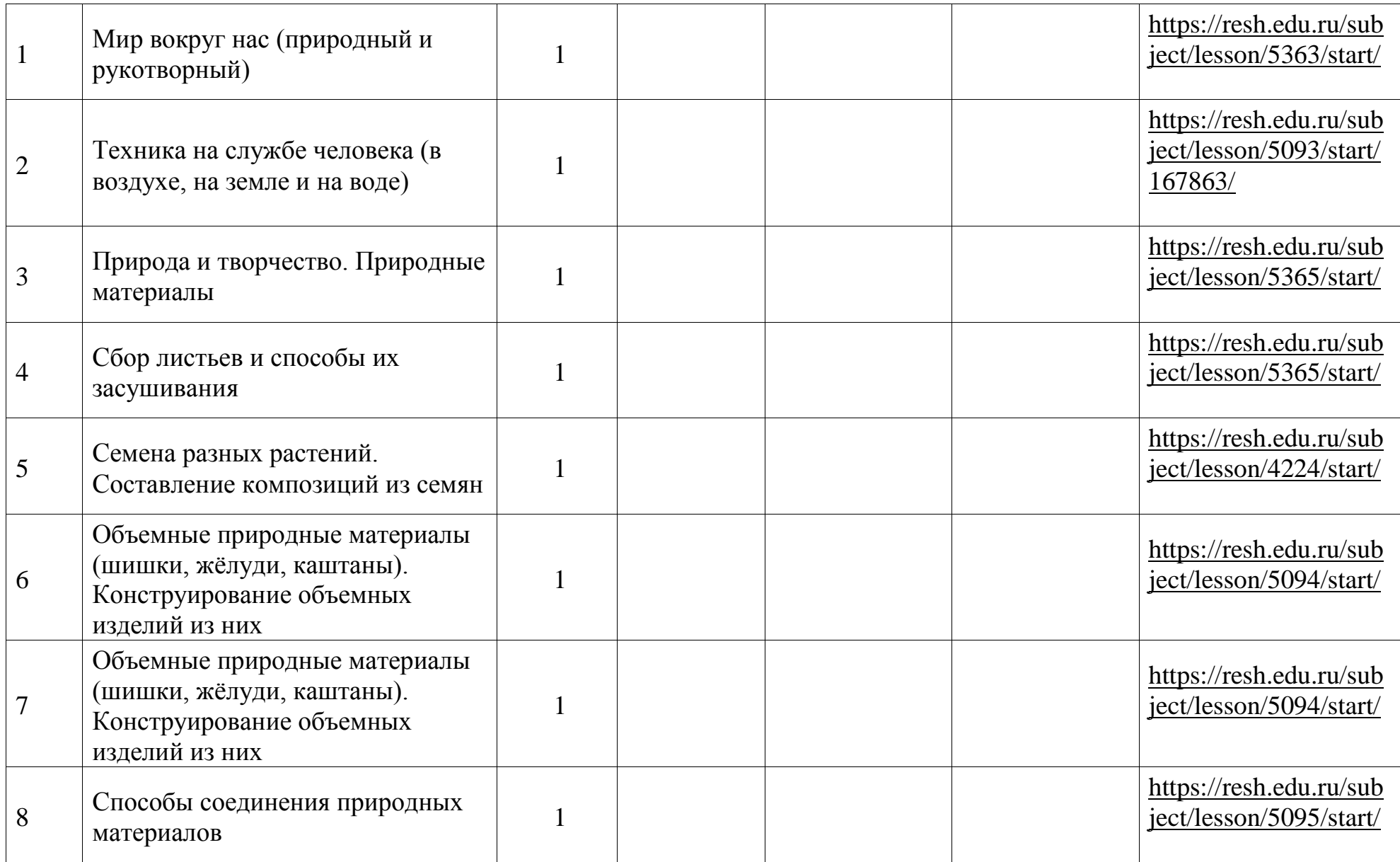

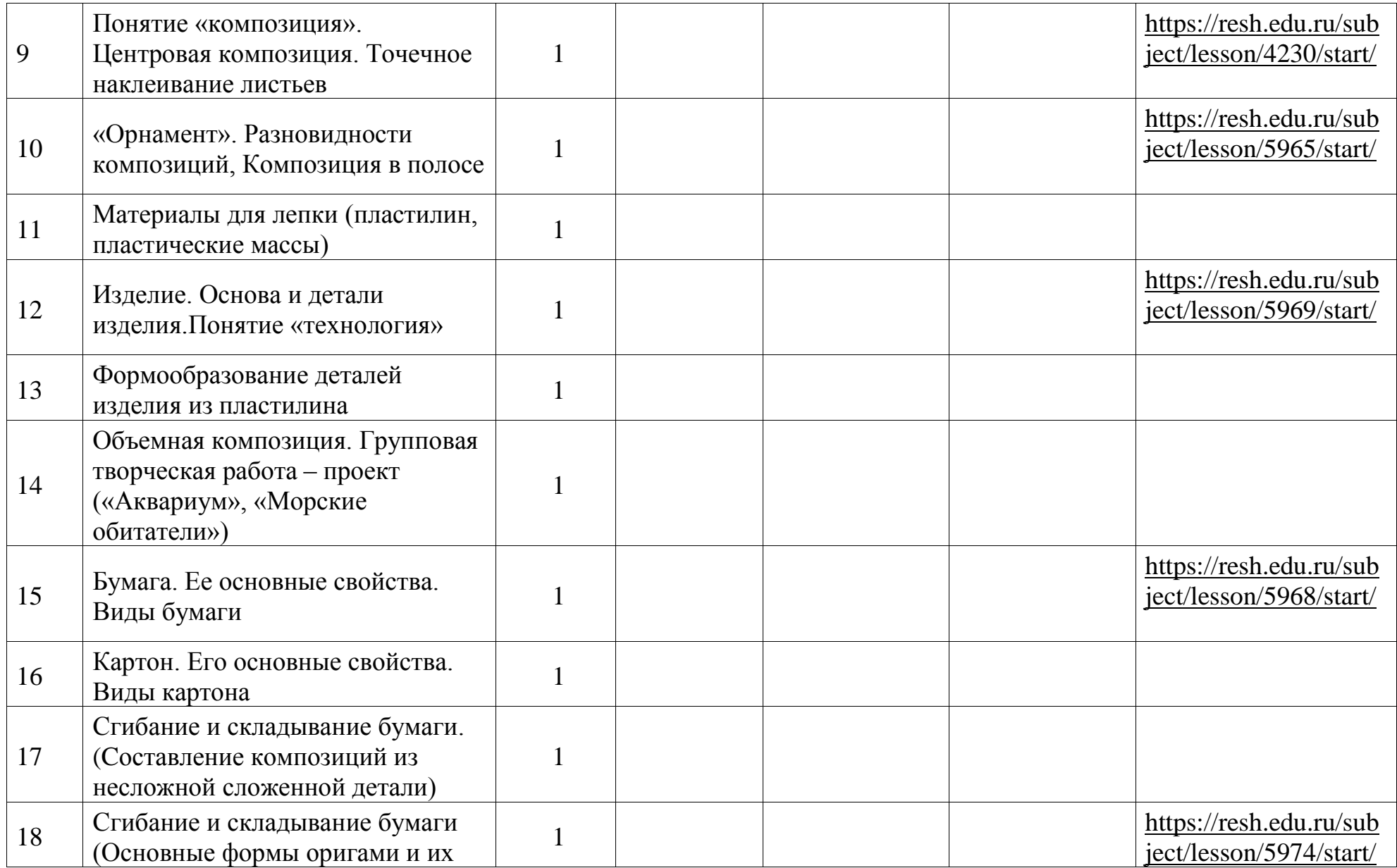

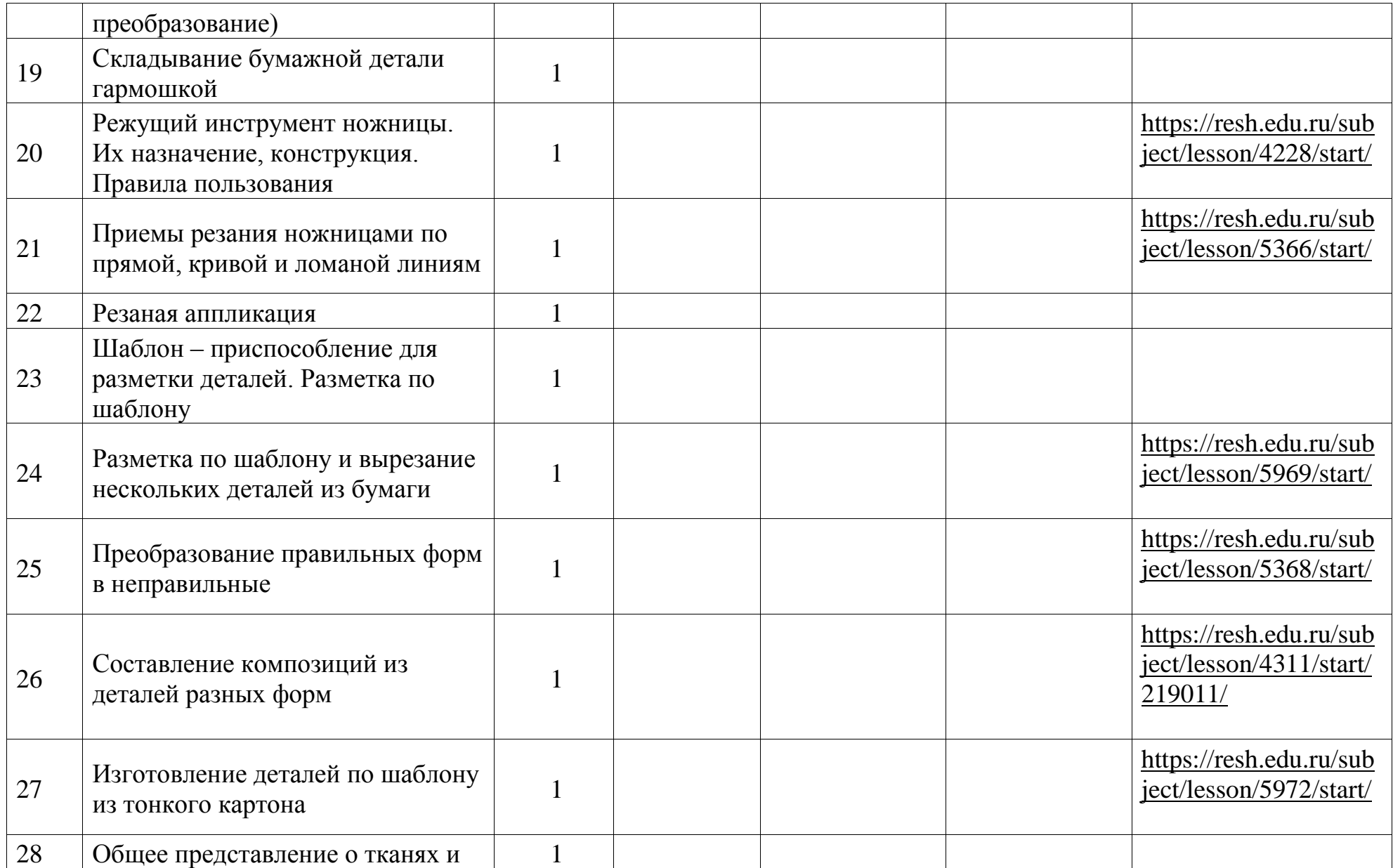

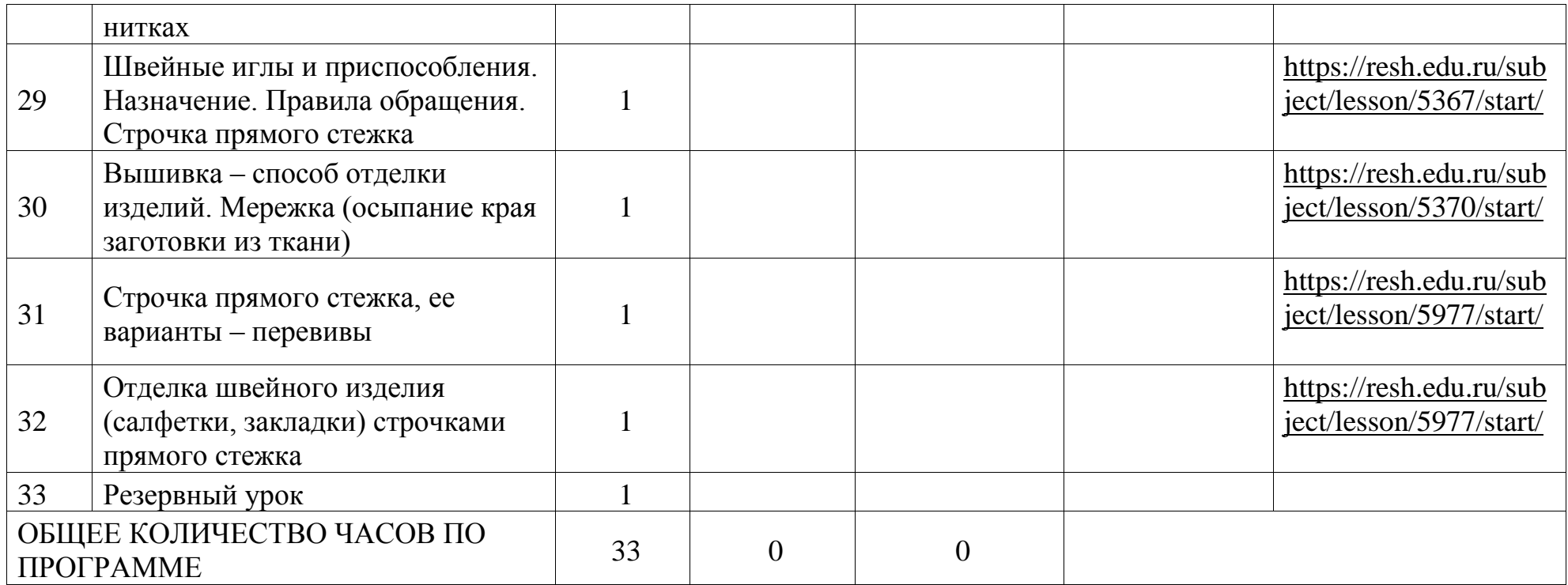

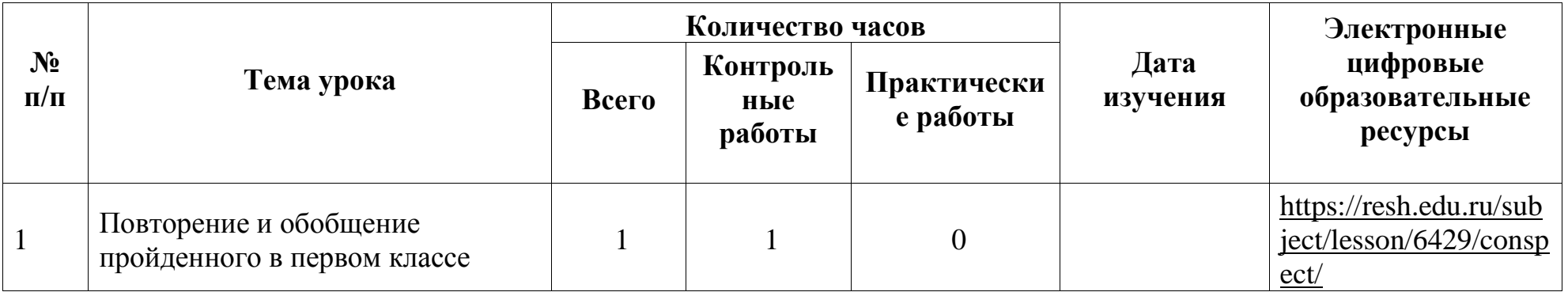

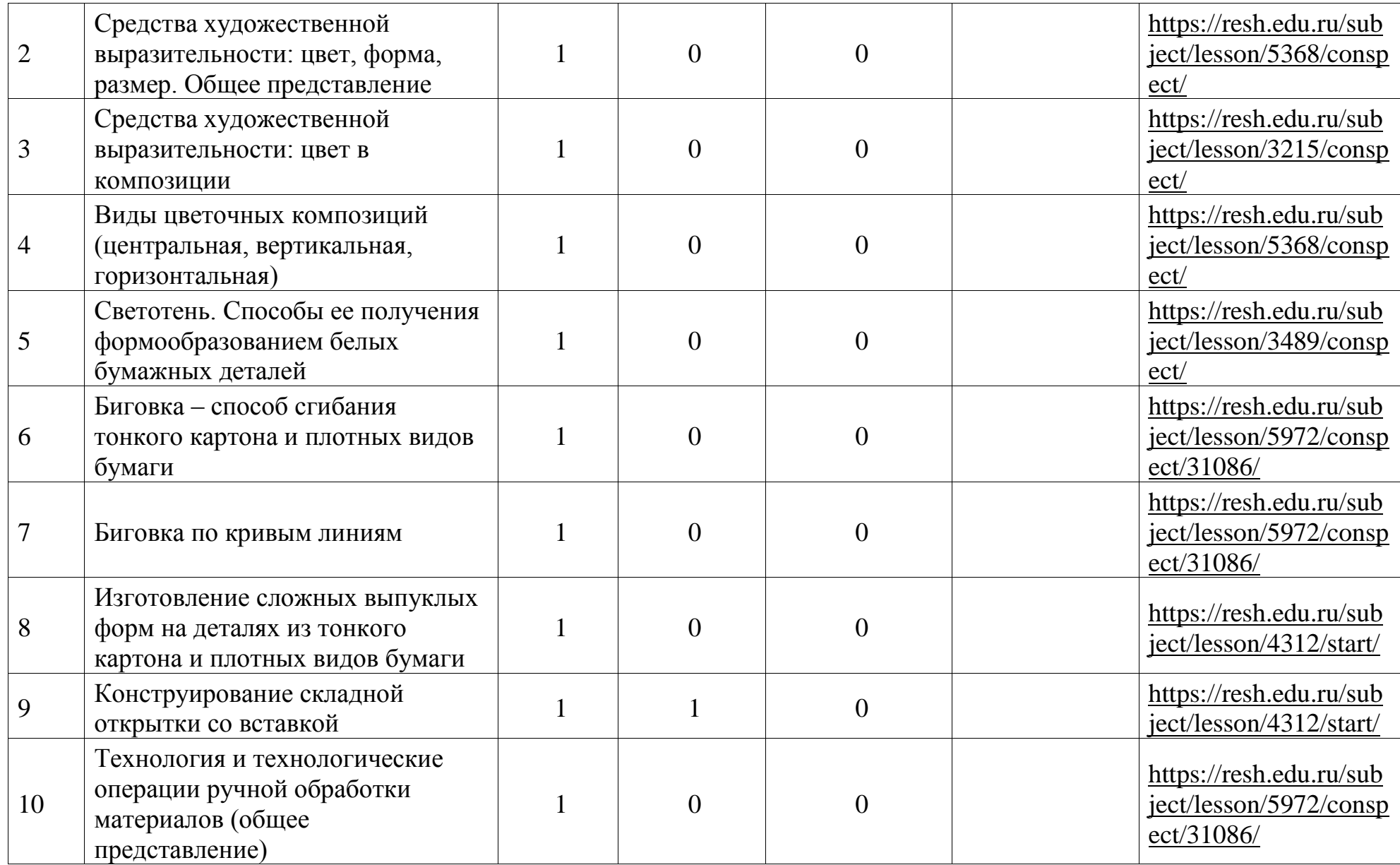

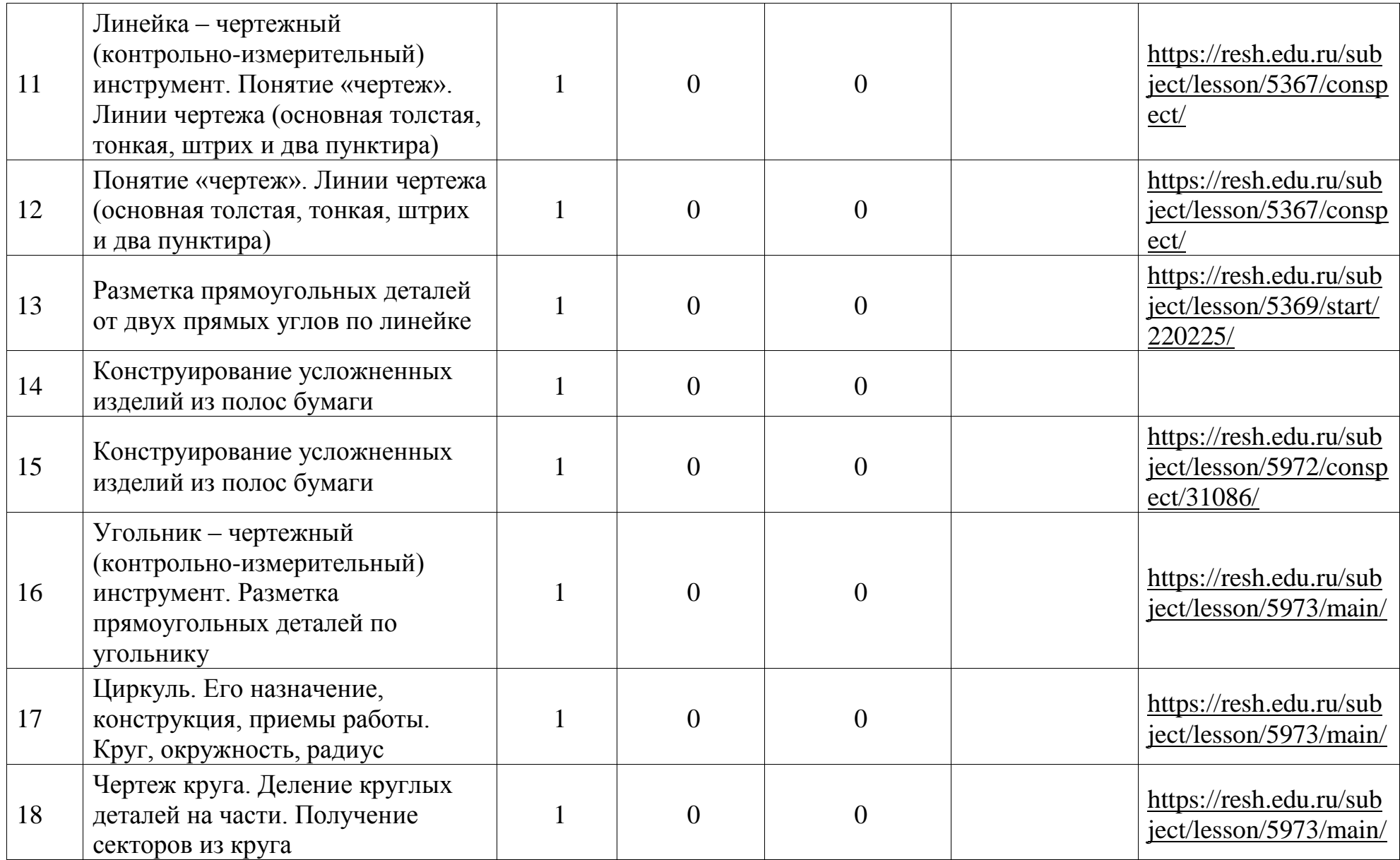

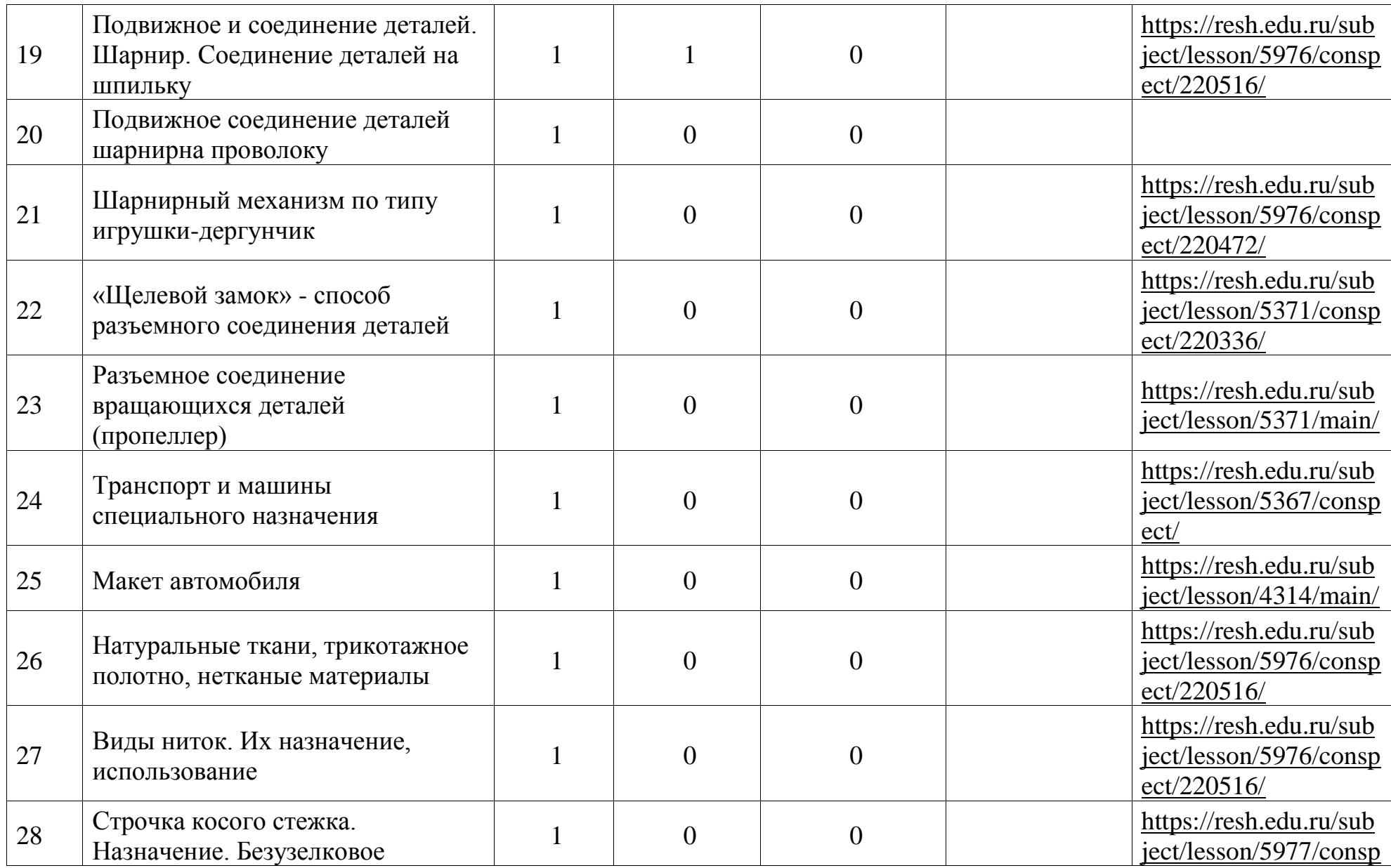

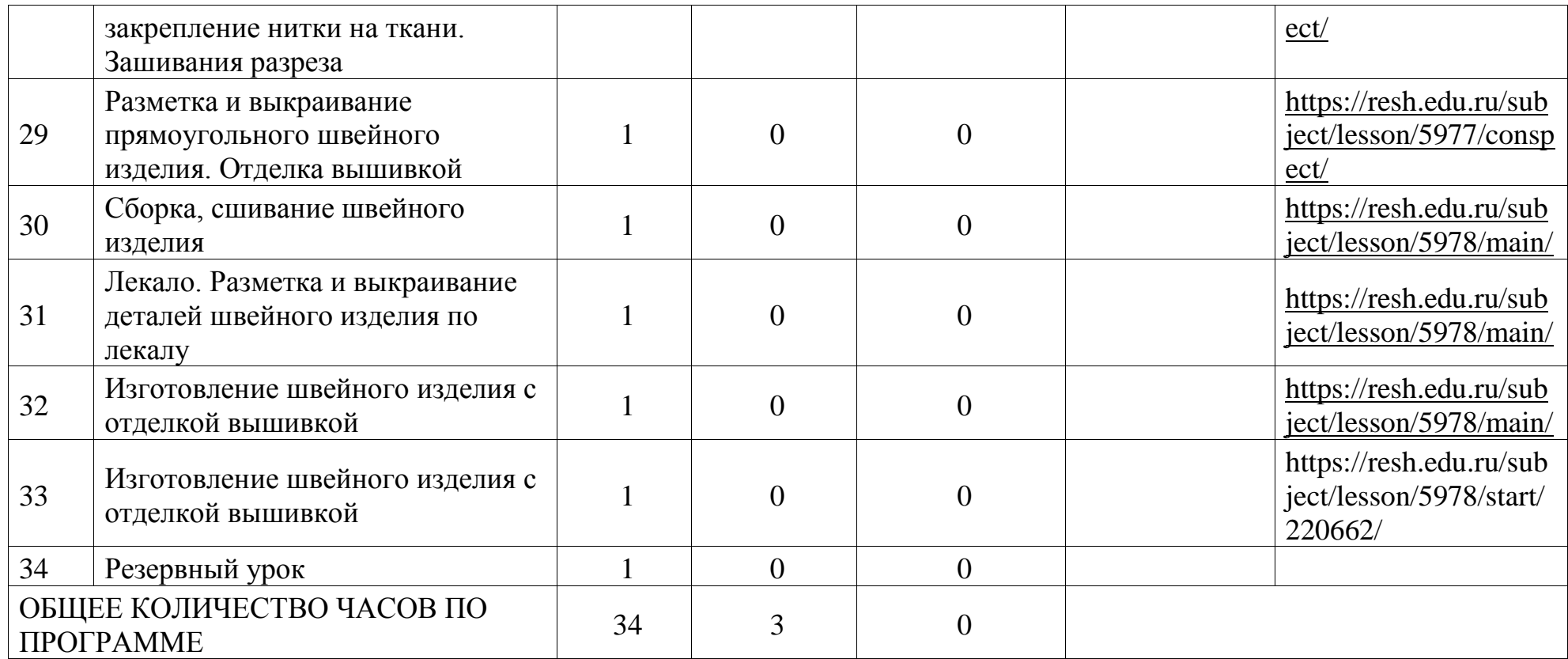

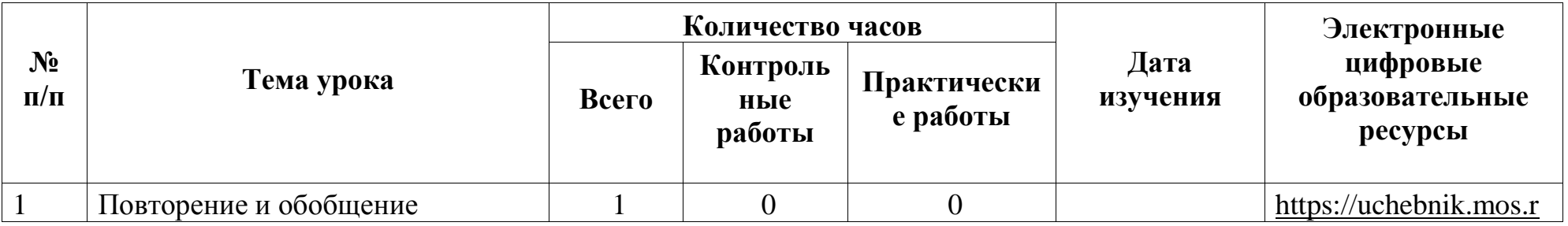

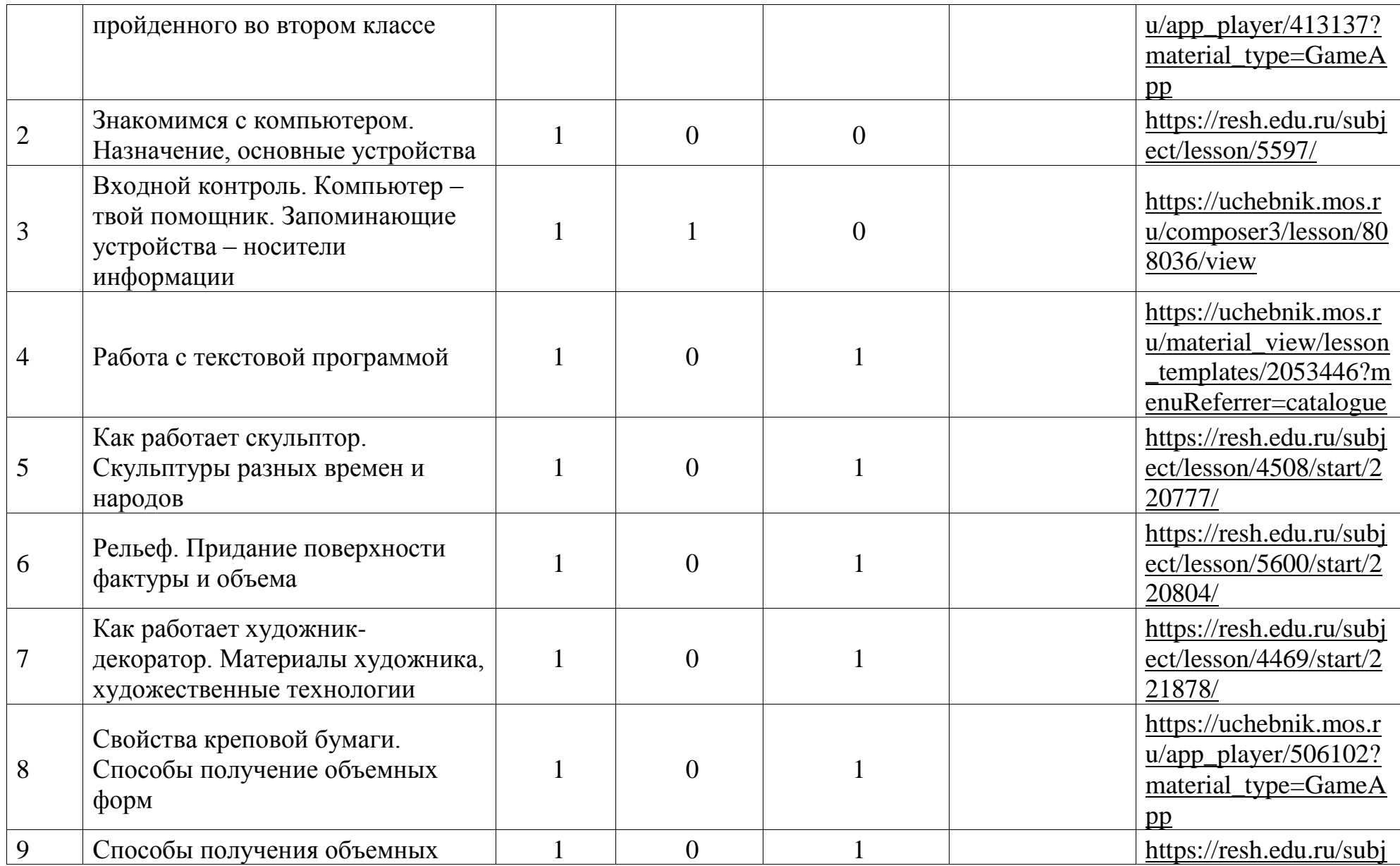

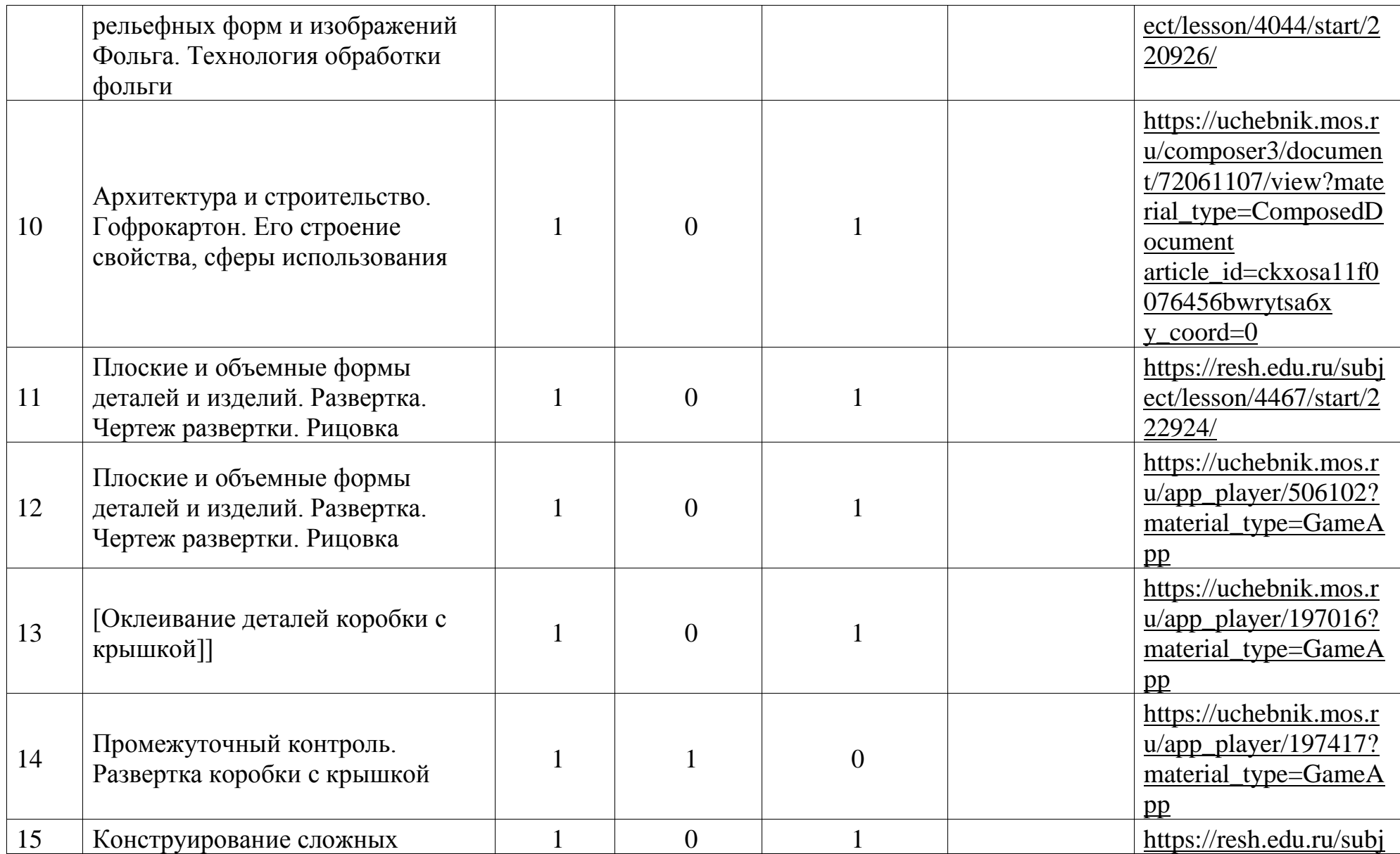

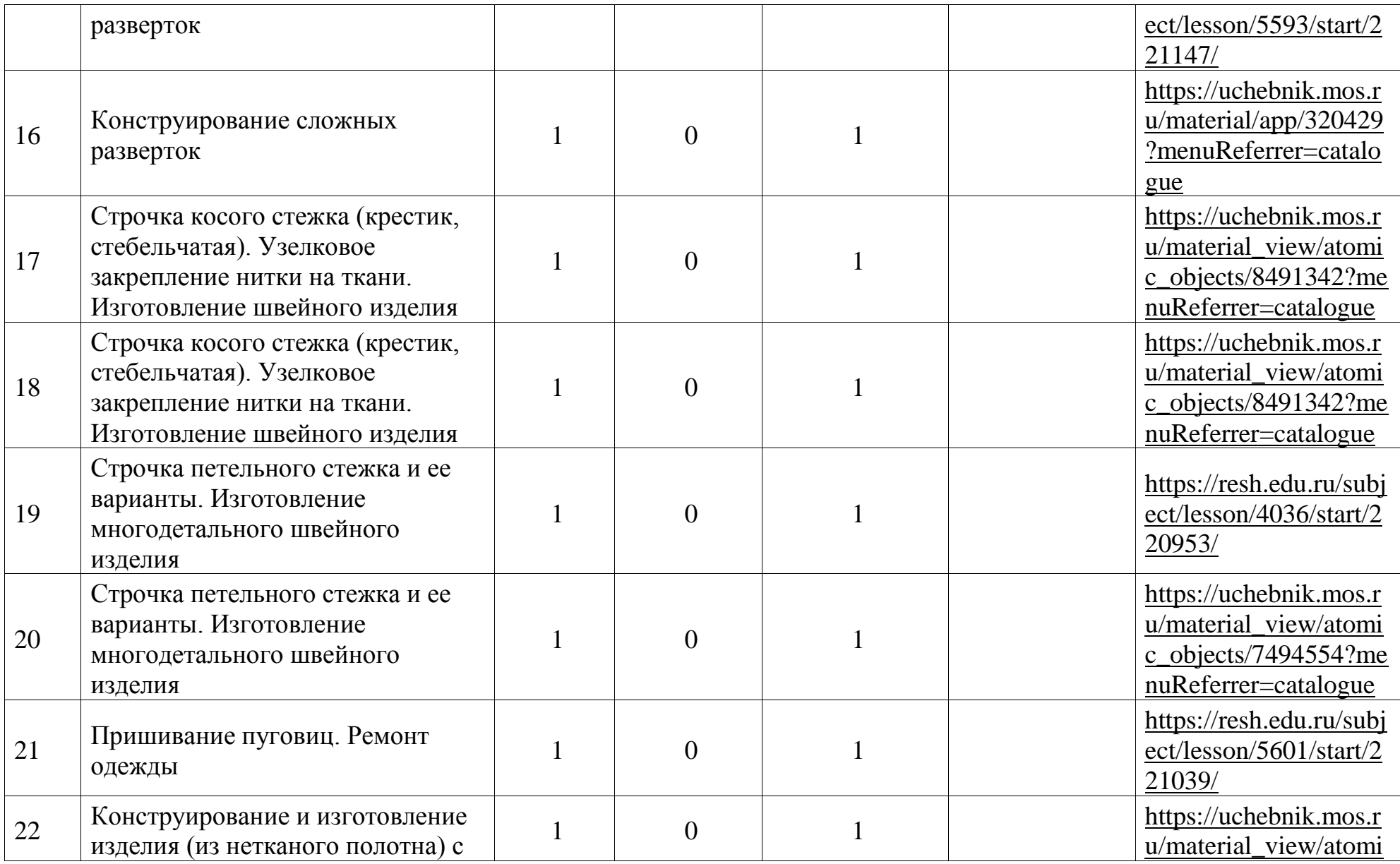

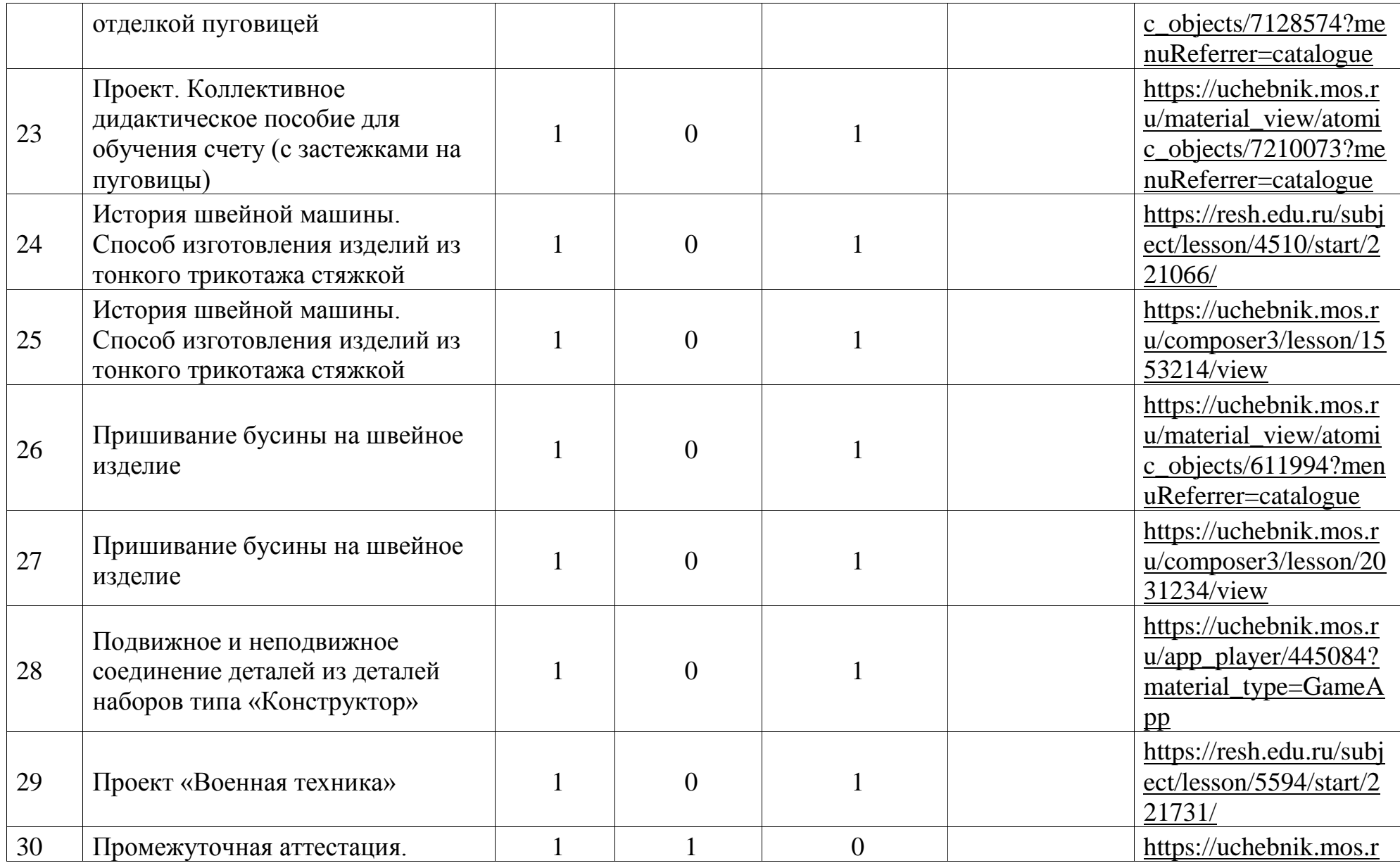

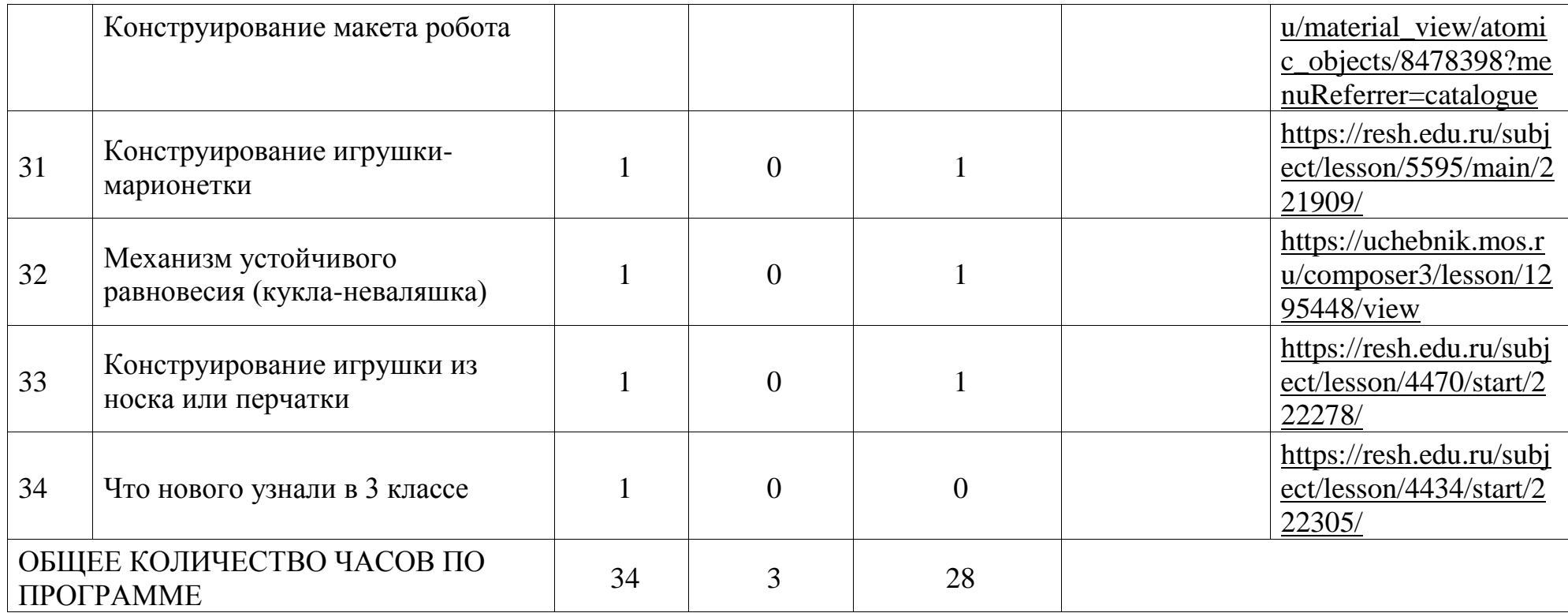

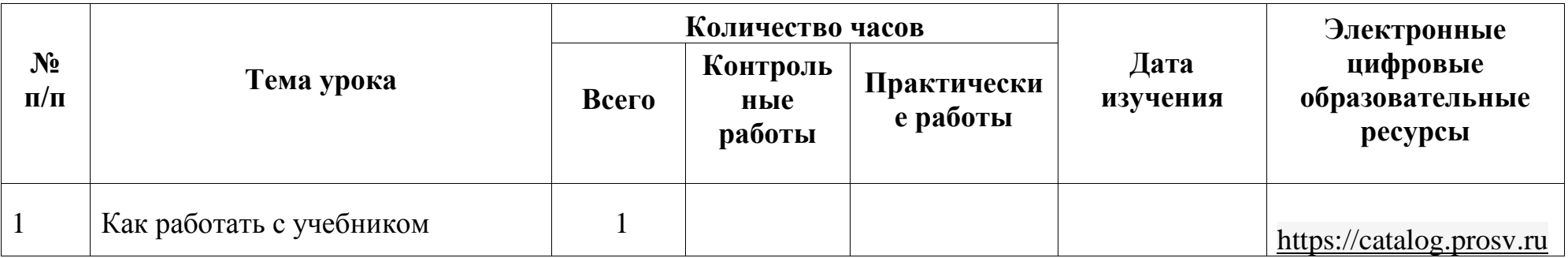

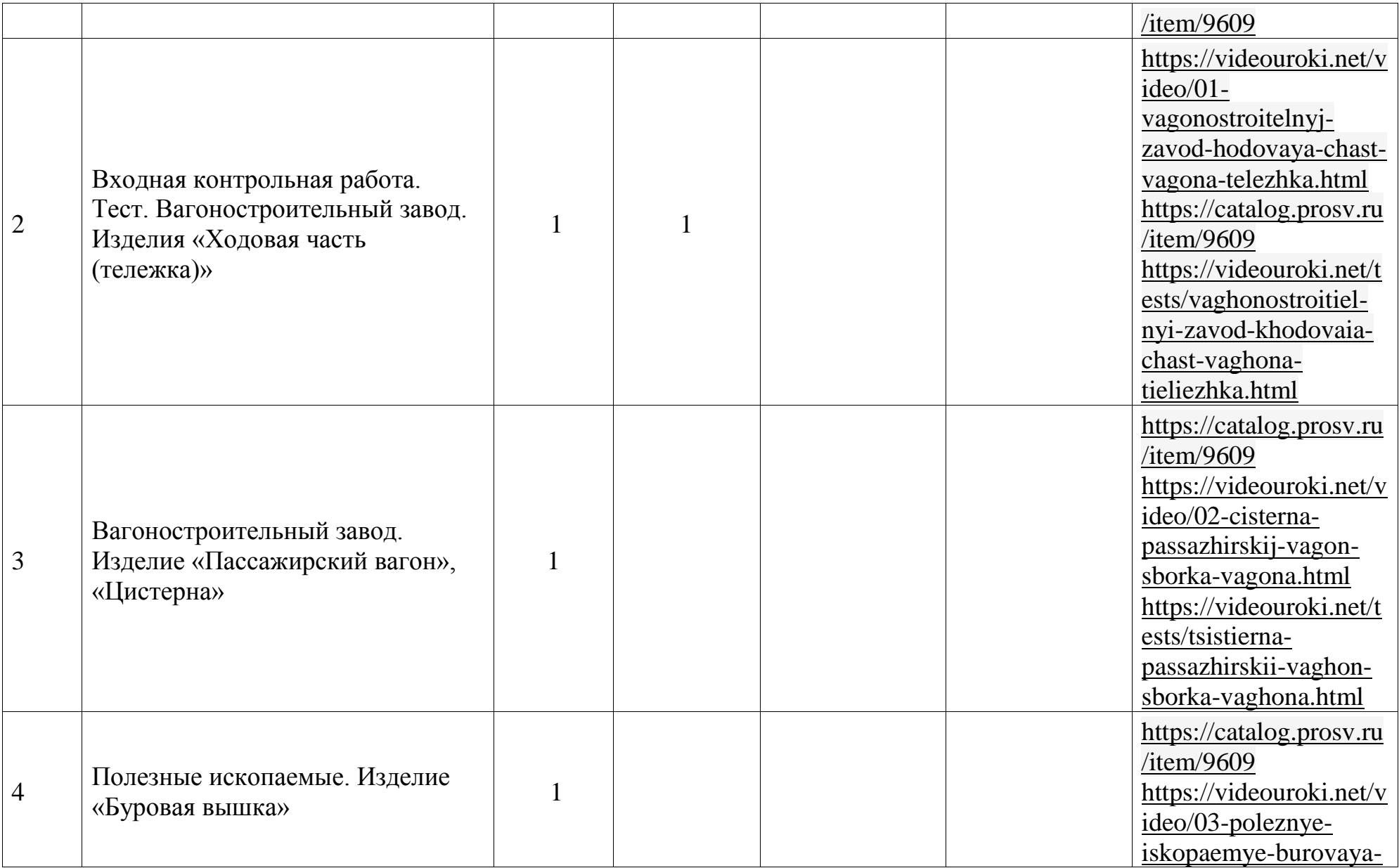

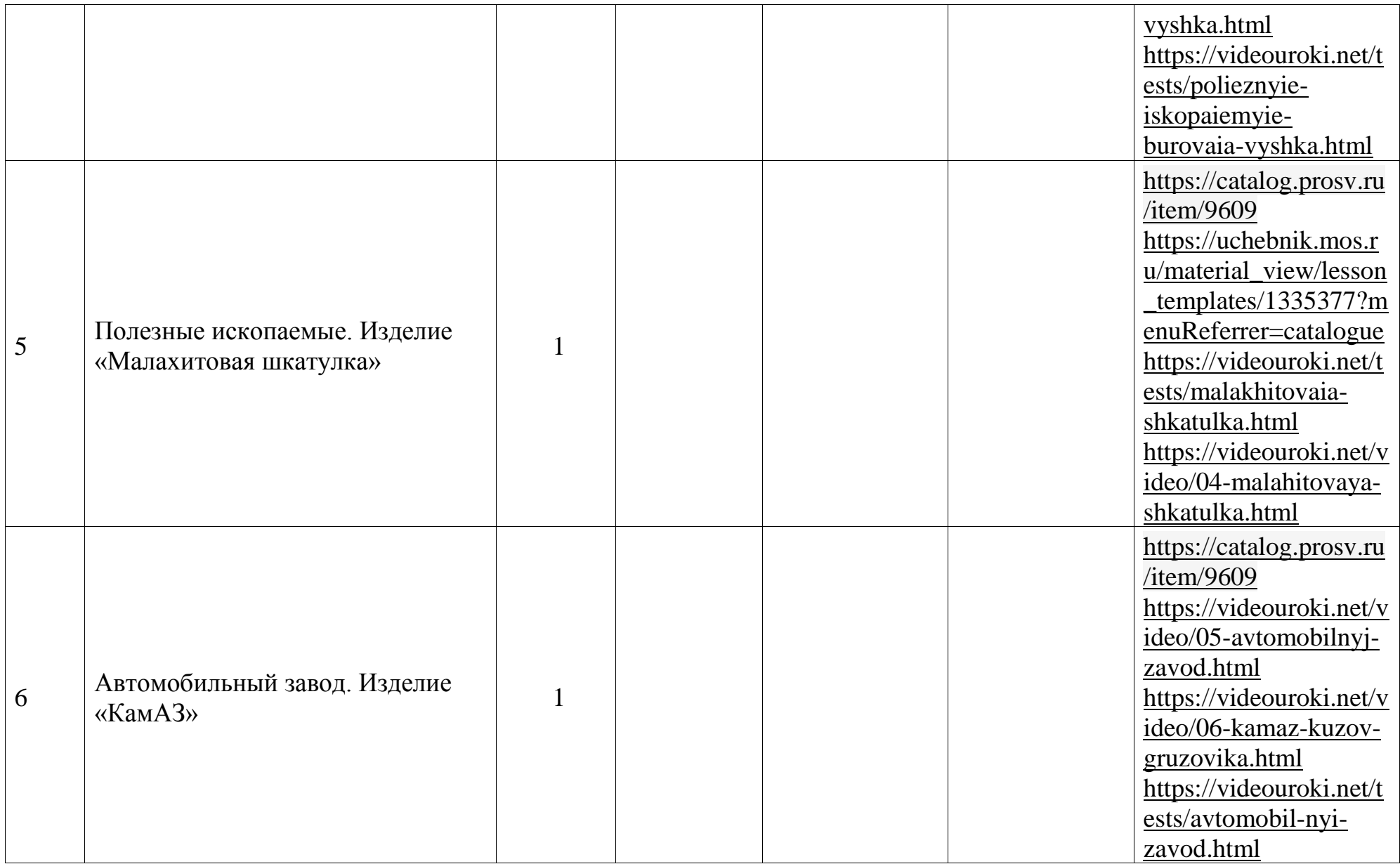

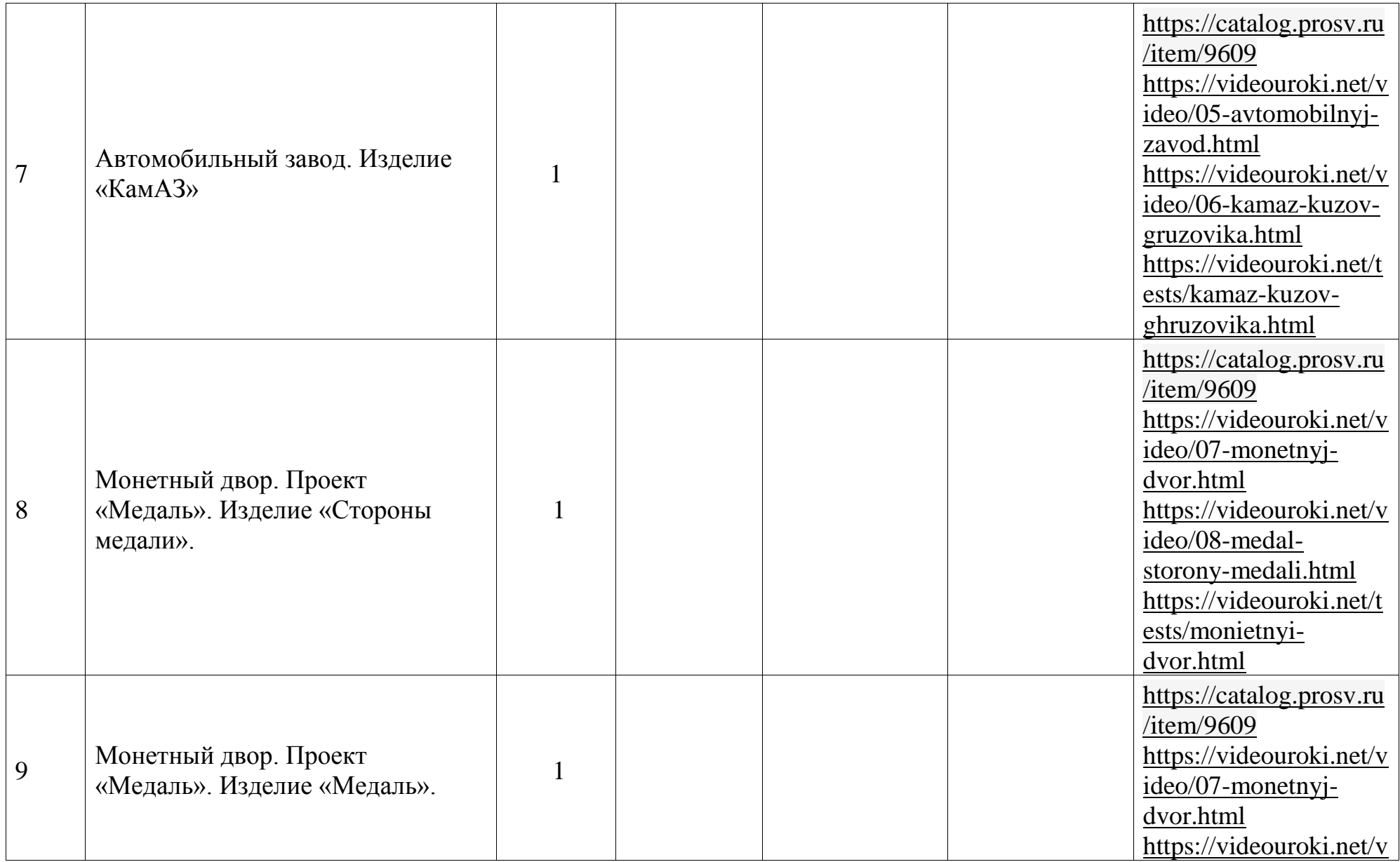

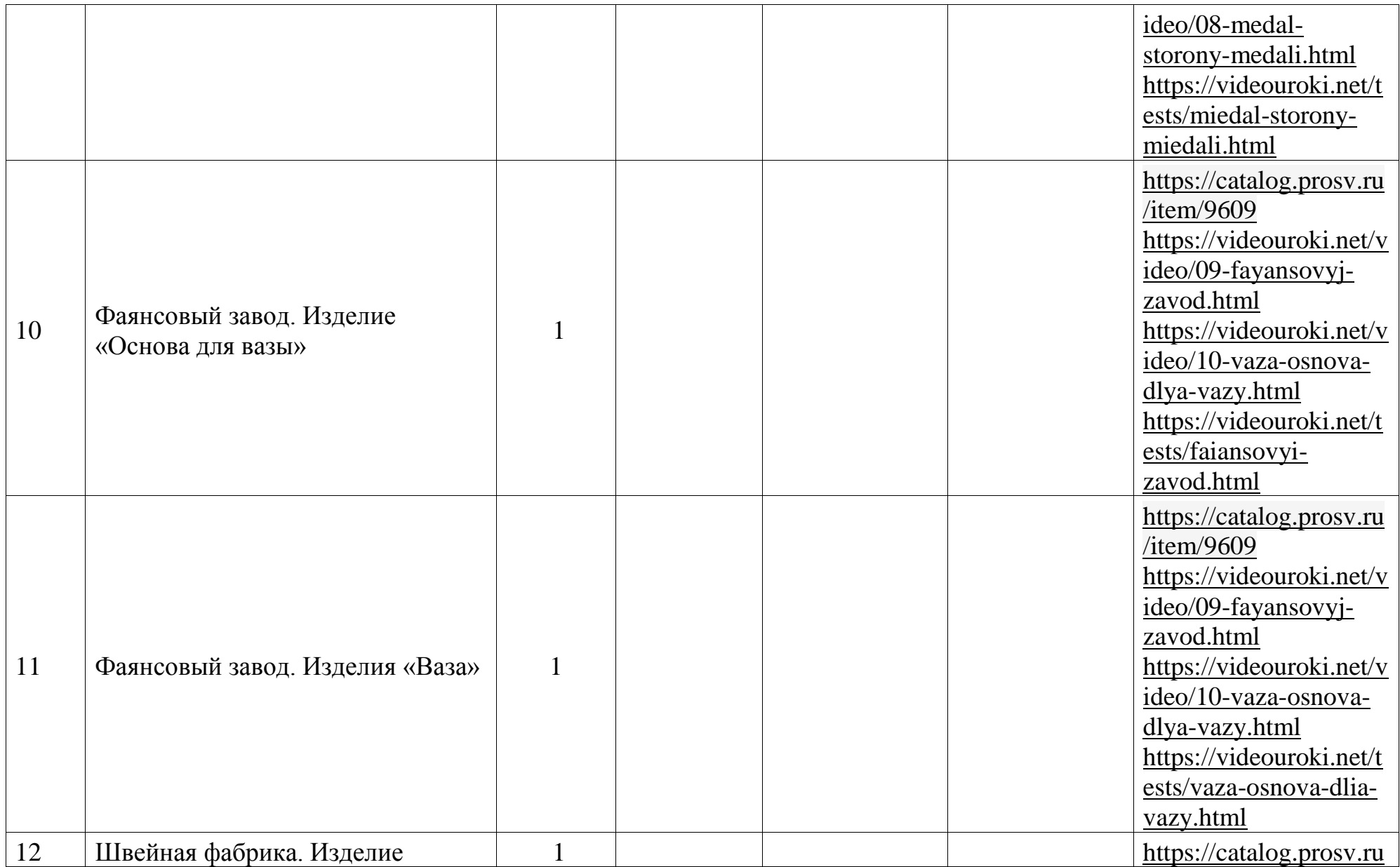

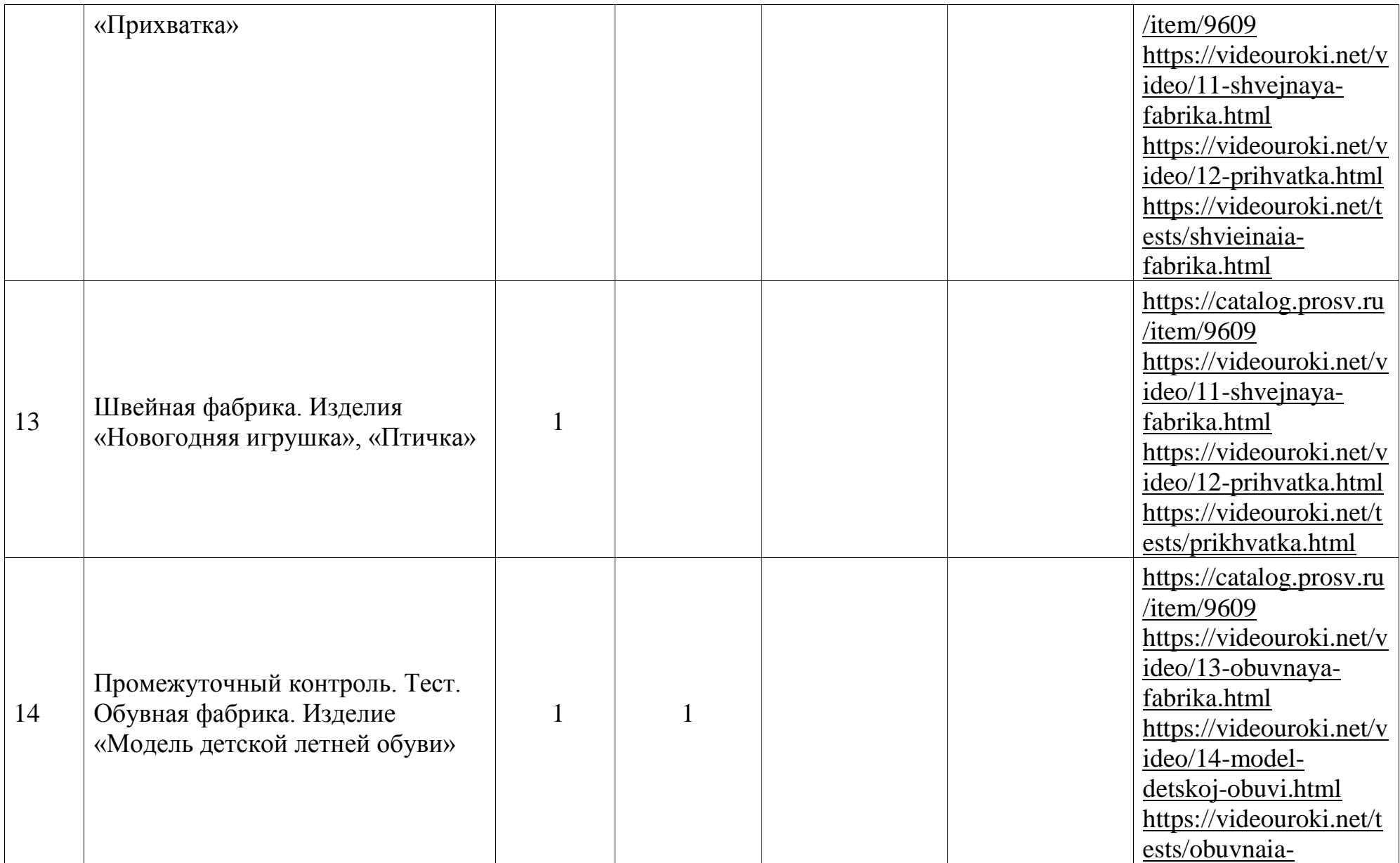

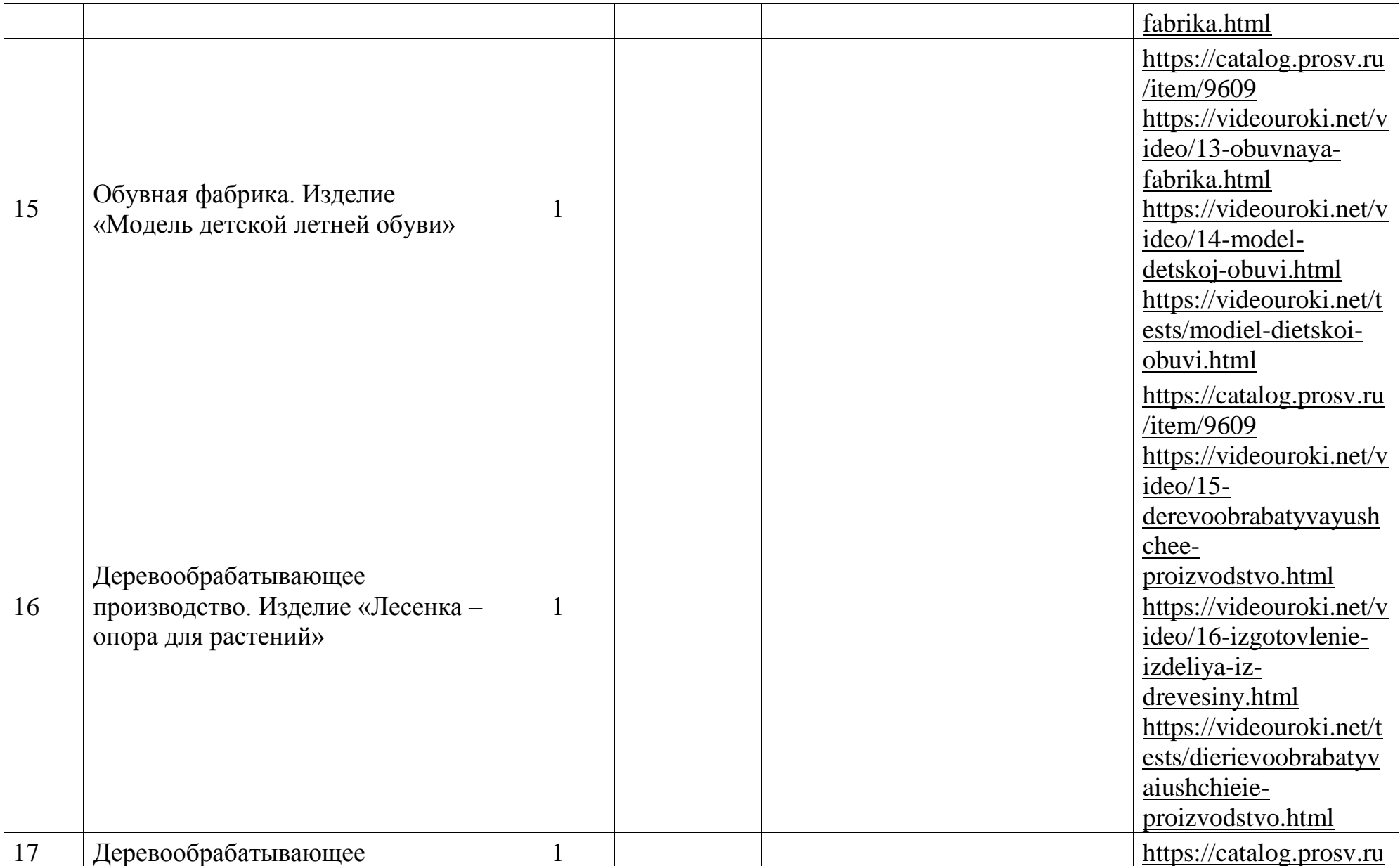

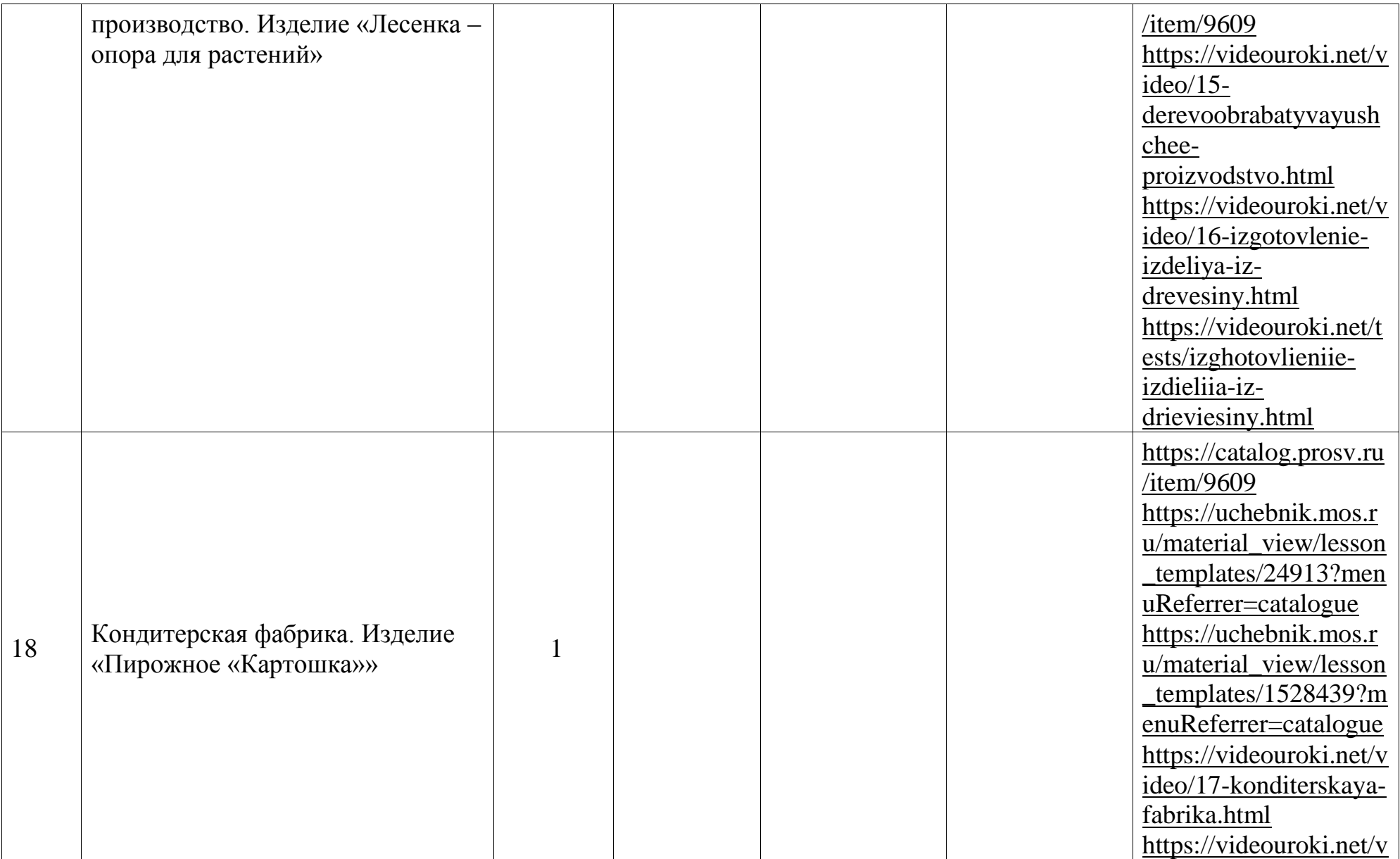

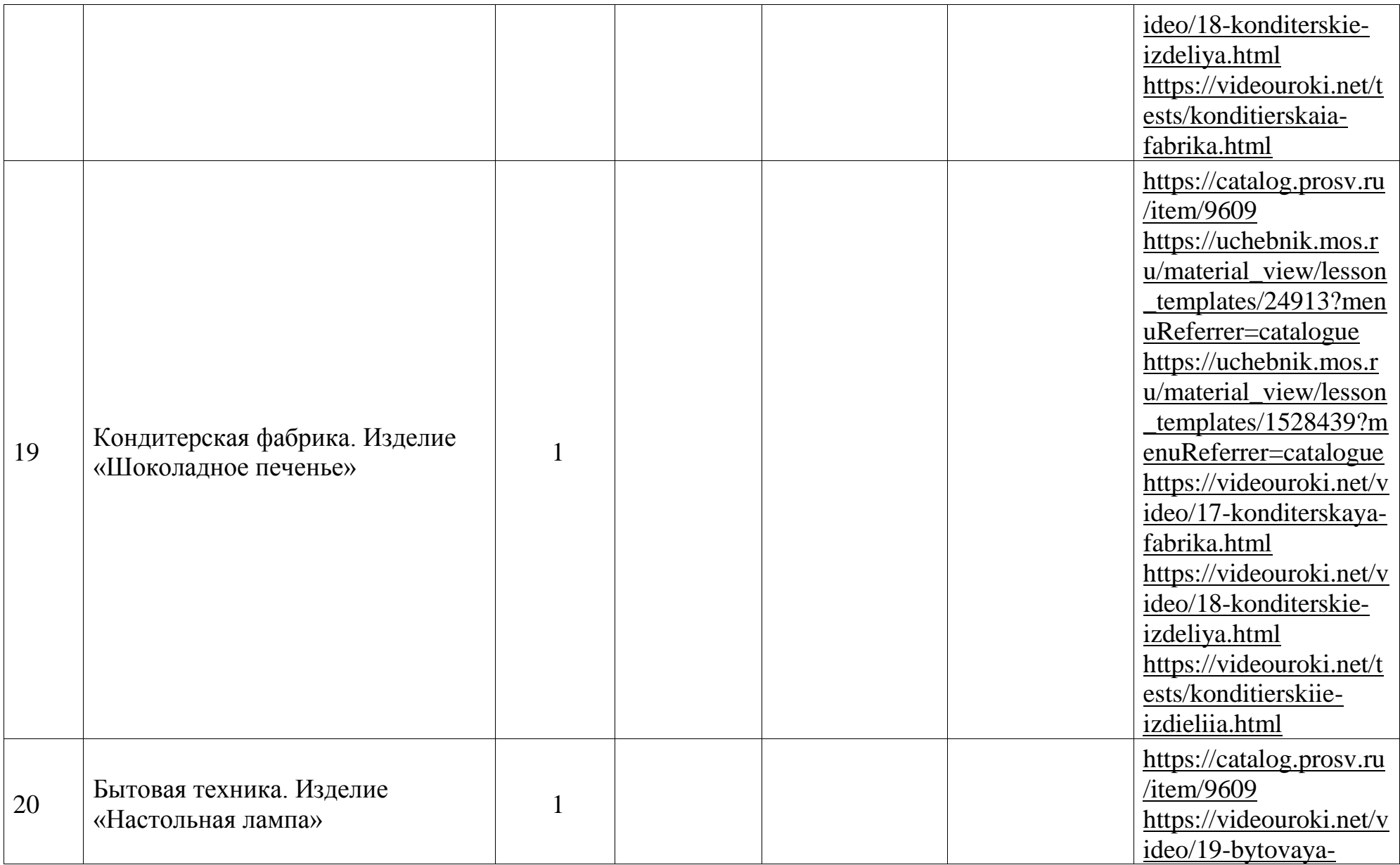

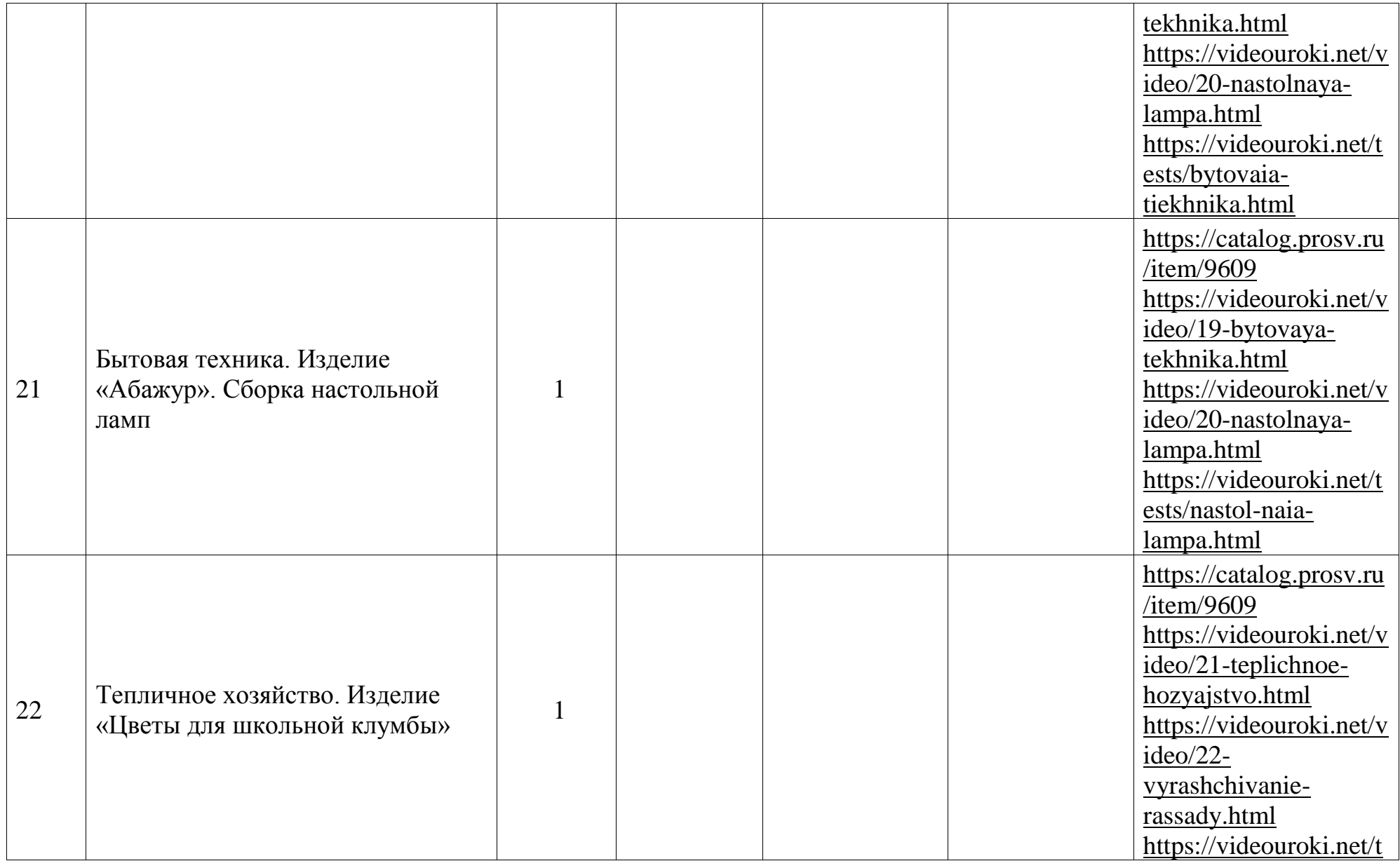

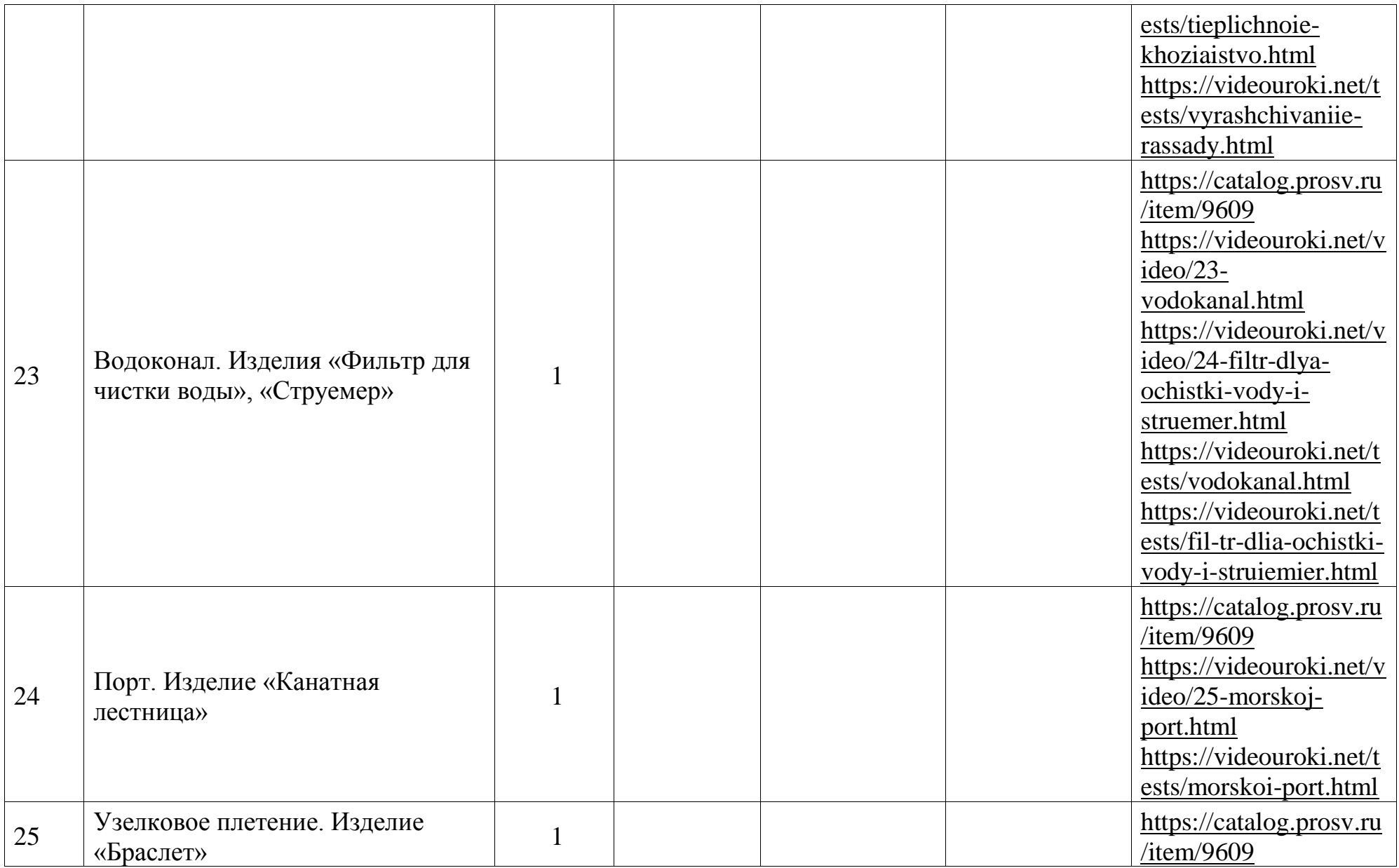

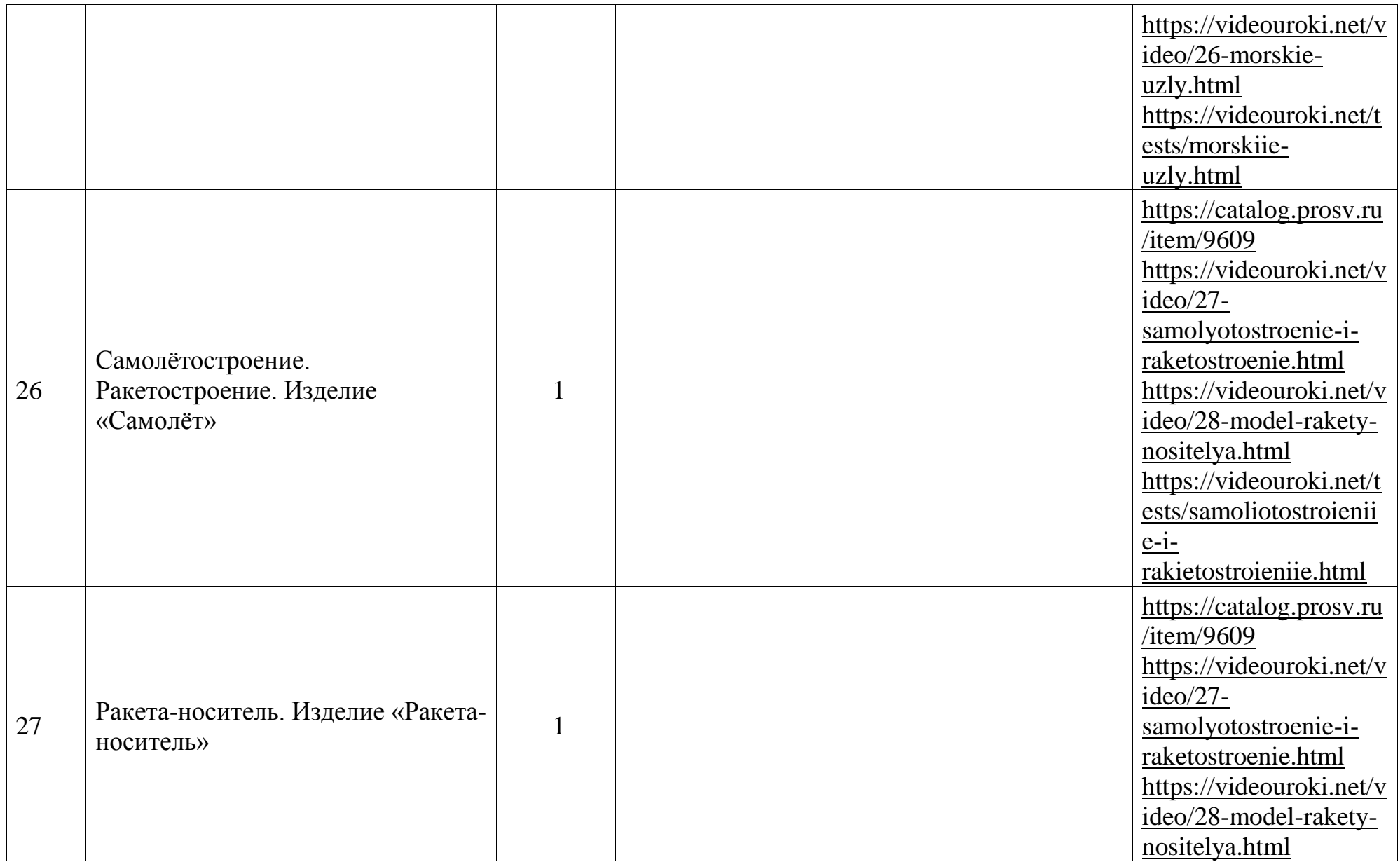

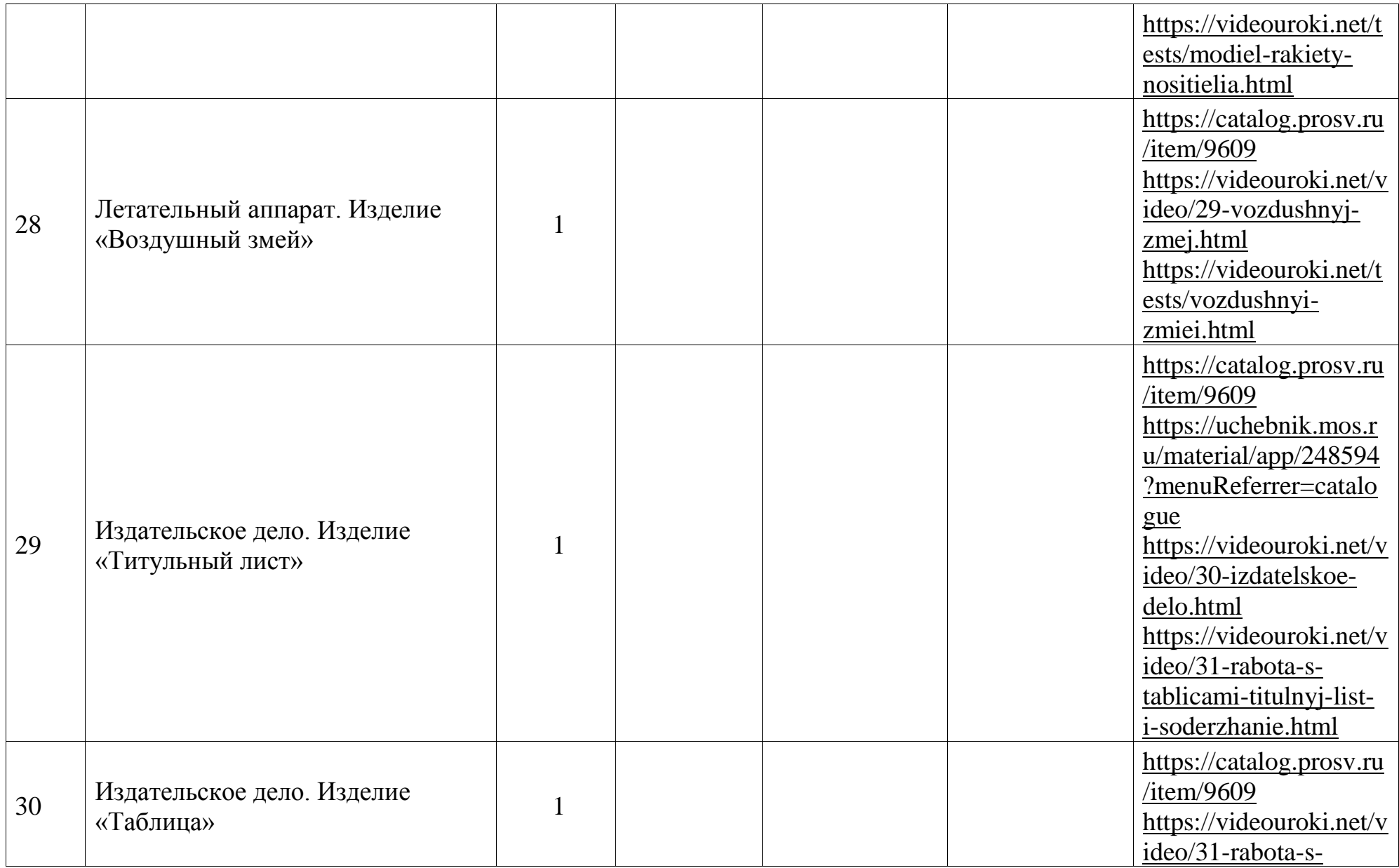

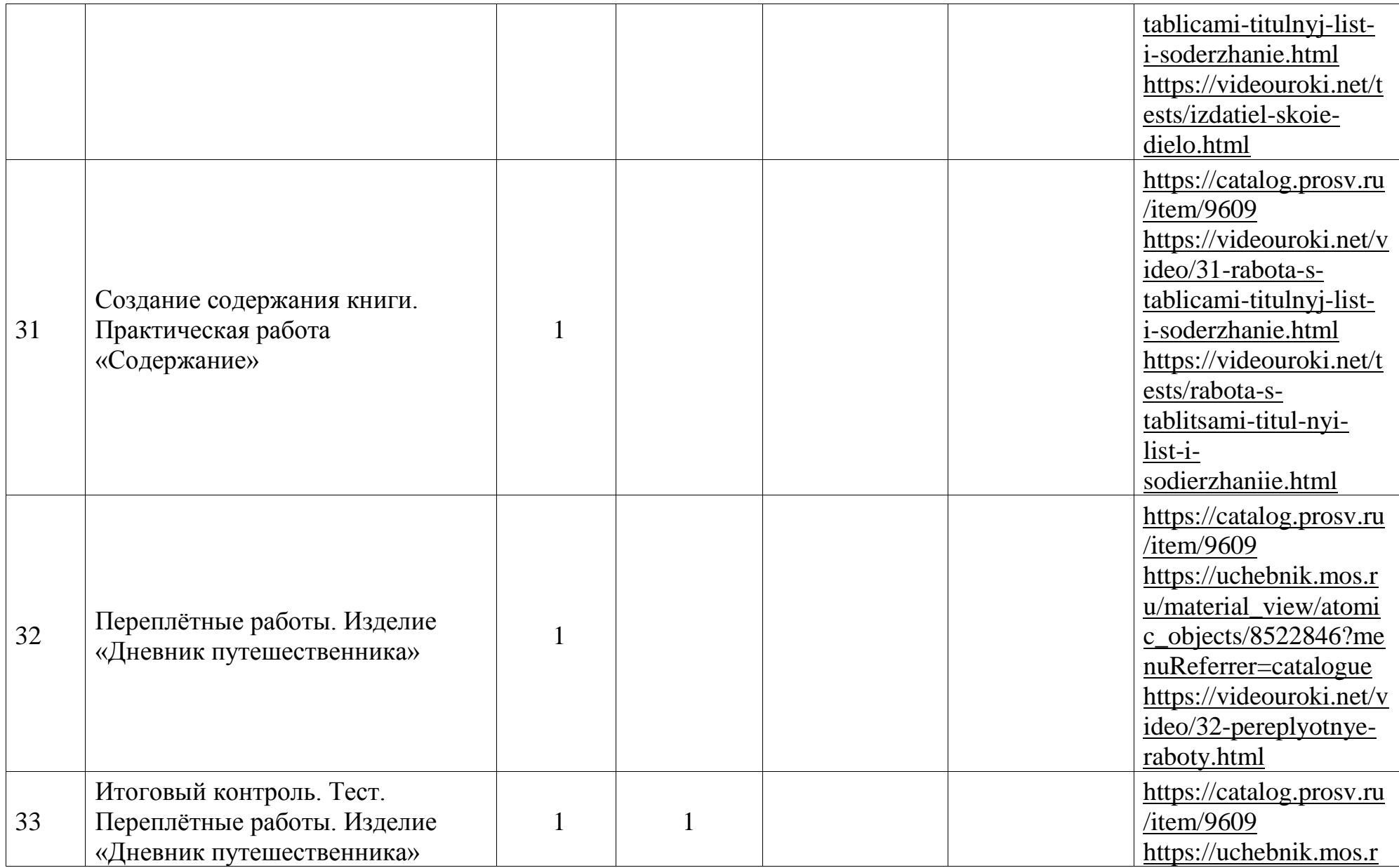

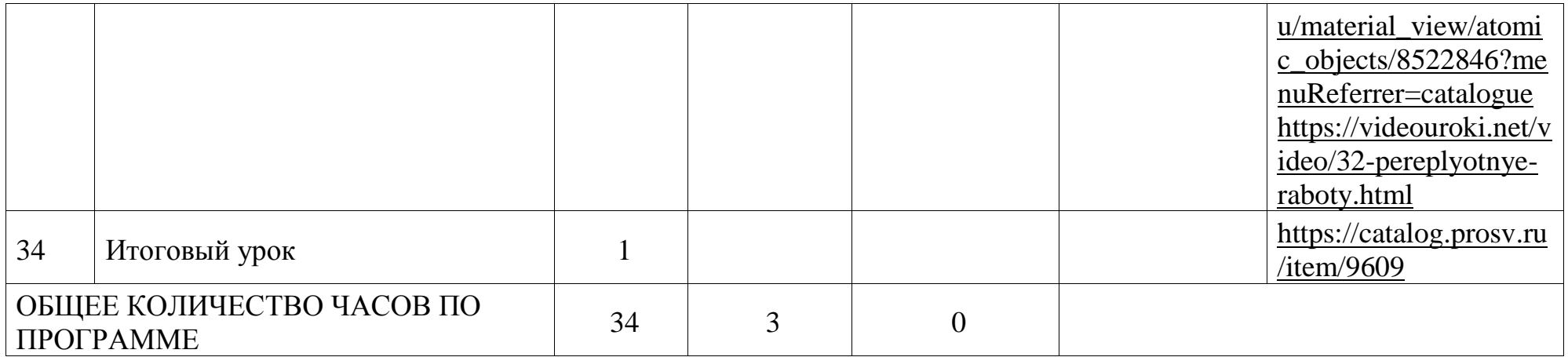

## **УЧЕБНО-МЕТОДИЧЕСКОЕ ОБЕСПЕЧЕНИЕ ОБРАЗОВАТЕЛЬНОГО ПРОЦЕССА**

## **ОБЯЗАТЕЛЬНЫЕ УЧЕБНЫЕ МАТЕРИАЛЫ ДЛЯ УЧЕНИКА**

Технология, 1 класс/ Лутцева Е.А., Зуева Т.П., Акционерное общество «Издательство «Просвещение»

Технология, 2 класс/ Лутцева Е.А., Зуева Т.П., Акционерное общество «Издательство «Просвещение»

Технология, 3 класс/ Роговцева Н.И., Богданова Н.В., Шипилова Н.В. и другие, Акционерное общество «Издательство «Просвещение»

Учебник Технология.3 класс. Роговцева Н.И. и др.

Роговцева Н. И., Богданова Н.В., Учебник. Технология.4класс. М: Просвещение,2014г. – с.143

Роговцева Н.И., Анащенкова С.В., Рабочая тетрадь.Технология.4 класс. М: Просвещение,2014г.- с. 82

## **МЕТОДИЧЕСКИЕ МАТЕРИАЛЫ ДЛЯ УЧИТЕЛЯ**

Татьяна Максимова: Технология. 1 класс. Поурочные разработки. Лутцева, Зуева: Технология. 1 класс. Методическое пособие с поурочными разработками. Пособие для учителей. ФГОС

Роговцева Н.И., Богданова Н. В.Технология. Рабочие программы. Предметная линия учебников системы «Перспектива». 1-4 классы. М: «Просвещение», 2017 г .

Лутцева Е.А., Зуева Т.П. "Технология. 2 класс. Методическое пособие с поурочными разработками"

Роговцева Н. И., Богданова Н.В., Учебник. Технология.4класс. М: Просвещение,2014г. – с.143

Роговцева Н.И., Анащенкова С.В., Рабочая тетрадь.Технология.4 класс. М: Просвещение,2014г.- с. 82

Технология. Рабочие программы. Предметная линия учебников системы «Перспектива». 1—4 классы: пособие для учителей общеобразоват. учреждений / Н. И. Роговцева, С. В. Анащенкова. — 3 е изд. — М.: Просвещение, 2012 — 74 с.

# **ЦИФРОВЫЕ ОБРАЗОВАТЕЛЬНЫЕ РЕСУРСЫ И РЕСУРСЫ СЕТИ ИНТЕРНЕТ**

Российская электронная школа https://resh.edu.ru/subject/8/1/

<https://resh.edu.ru/subject/50/>

Сайт Министерства образования и науки Российской Федерации:

http://www.mon.gov.ru

Российская электронная школа http://www.resh.edu.ru

ЦОС Моя Школа https://myschool.edu.ru